Полное наименование образовательной организации *Полное наименование организации-сетевого партнера*

РАССМОТРЕНО Руководитель МО \_\_Смирнова М.Ю.\_\_\_\_ Протокол № 1 от «29» августа 2023г. УТВЕРЖДАЮ Директор МОУ СШ№3  $\Gamma$ рачёва Н.А. Приказ № 115/01-09 от «01» сентября 2023г.

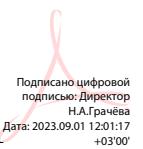

# **РАБОЧАЯ ПРОГРАММА**

# **учебного предмета «Технология»**

для обучающихся 8 класса (ов)

Составители: Новакова М.А. учитель технологии МОУ СШ №3

Г. Туаев 2023 г.

# Оглавление

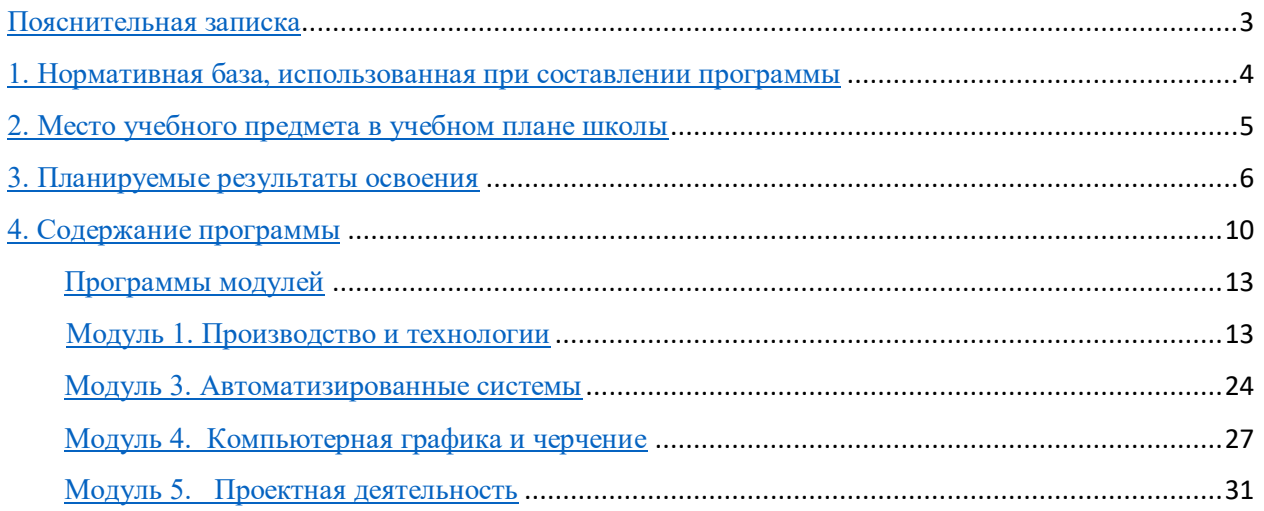

## **Пояснительная записка**

<span id="page-2-0"></span>Программа по технологии интегрирует знания по разным учебным предметам и является одним из базовых для формирования у обучающихся функциональной грамотности, техникотехнологического, проектного, креативного и критического мышления на основе практикоориентированного обучения и системно- деятельностного подхода в реализации содержания.

Программа по технологии знакомит обучающихся с различными технологиями, в том числе материальными, информационными, коммуникационными, когнитивными, социальными. В рамках освоения программы по технологии происходит приобретение базовых навыков работы с современным технологичным оборудованием, освоение современных технологий, знакомство с миром профессий, самоопределение и ориентация обучающихся в сферах трудовой деятельности.

Программа по технологии раскрывает содержание, адекватно отражающее смену жизненных реалий и формирование пространства профессиональной ориентации и самоопределения личности, в том числе: компьютерное черчение, промышленный дизайн, 3D-моделирование, прототипирование, технологии цифрового производства в области обработки материалов, аддитивные технологии, нанотехнологии, робототехника и системы автоматического управления; технологии электротехники, электроники и электроэнергетики, строительство, транспорт, агро- и биотехнологии, обработка пищевых продуктов.

Программа по технологии конкретизирует содержание, предметные, метапредметные и личностные результаты.

Стратегическими документами, определяющими направление модернизации содержания и методов обучения, являются ФГОС ООО и Концепция преподавания предметной области «Технология».

Основной целью освоения технологии является формирование технологической грамотности, глобальных компетенций, творческого мышления.

**Задачами** курса технологии являются:

овладение знаниями, умениями и опытом деятельности в предметной области

«Технология»;

овладение трудовыми умениями и необходимыми технологическими знаниями по преобразованию материи, энергии и информации в соответствии с поставленными целями, исходя из экономических, социальных, экологических, эстетических критериев, а также критериев личной и общественной безопасности;

формирование у обучающихся культуры проектной и исследовательской деятельности, готовности к предложению и осуществлению новых технологических решений;

формирование у обучающихся навыка использования в трудовой деятельности цифровых инструментов и программных сервисов, когнитивных инструментов и технологий;

развитие умений оценивать свои профессиональные интересы и склонности в плане подготовки к будущей профессиональной деятельности, владение методиками оценки своих профессиональных предпочтений.

Технологическое образование обучающихся носит интегративный характер и строится на неразрывной взаимосвязи с трудовым процессом, создаёт возможность применения научно-теоретических знаний в преобразовательной продуктивной деятельности, включения обучающихся в реальные трудовые отношения в процессе созидательной деятельности, воспитания культуры личности во всех её проявлениях (культуры труда, эстетической, правовой, экологической, технологической и других ее проявлениях), самостоятельности, инициативности, предприимчивости, развитии компетенций, позволяющих обучающимся осваивать новые виды труда и готовности принимать нестандартные решения.

Основной методический принцип программы по технологии: освоение сущности и структуры технологии неразрывно связано с освоением процесса познания – построения и анализа разнообразных моделей.

Программа по технологии построена по модульному принципу.

Модульная программа по технологии – это система логически завершённых блоков (модулей) учебного материала, позволяющих достигнуть конкретных образовательных результатов, предусматривающая разные образовательные траектории её реализации.

Модульная программа включает инвариантные (обязательные) модули и вариативные.

В 2023-24 гг. для 8 класса будет реализована рабочая программа учебного предмета «Технология», разработанная на основе основной образовательной программы основного общего образования МОУ  $\mathbb{N}_2$ 3 и в соответствии с требованиями ФГОС ООО, с учетом действующей ПООП ООО.

Общее число часов, рекомендованных для изучения технологии в 8 классе – 68 часов (2 часа в неделю).

# **1. Нормативная база, использованная при составлении программы**

<span id="page-3-0"></span> Федеральный закон «Об образовании в Российской Федерации» от 29.12.2012 г. № 273-ФЗ (ред. от 24.04.2020)

 Приказ Минобрнауки России от 17.12.2010 N 1897 (ред. от 31.12.2015) "Об утверждении федерального государственного образовательного стандарта основного общего образования" (Зарегистрировано в Минюсте России 01.02.2011 N 19644)

 Приказ Министерства просвещения РФ от 11.06.2019 г. № 286 «О внесении изменений в Порядок организации и осуществления образовательной деятельности по основным общеобразовательным программам - образовательным программам начального общего, основного общего и среднего общего образования, утвержденный приказом Министерства образования и науки Российской Федерации от 30 августа 2013 г. № 1015»

 Примерная основная образовательная программа основного общего образования (одобрена решением от 08.04.2015, протокол №1/15 (в редакции протокола № 1/20 от 04.02.2020)) (основной реестр программ)

 Приказ Министерства просвещения Российской Федерации от 20.05.2020 № 254 "Об утверждении федерального перечня учебников, допущенных к использованию при реализации имеющих государственную аккредитацию образовательных программ начального общего, основного общего, среднего общего образования организациями, осуществляющими образовательную деятельность" (Зарегистрирован 14.09.2020 № 59808) – Приказ Министерства просвещения РФ от 03.09.2019 г. № 465 «Об утверждении перечня средств обучения и воспитания, необходимых для реализации образовательных программ начального общего, основного общего и среднего общего образования, соответствующих современным условиям обучения, необходимого при оснащении общеобразовательных организаций в целях реализации мероприятий по содействию

созданию в субъектах Российской Федерации (исходя из прогнозируемой потребности) новых мест в общеобразовательных организациях, критериев его формирования и требований к функциональному оснащению, а также норматива стоимости оснащения одного места обучающегося указанными средствами обучения и воспитания»

 Примерная рабочая программа по учебному предмету «Технология» для основного общего образования авторов А.Т. Тищенко, Н.В. Синица (ООО Издательский центр «ВЕНТАНА-ГРАФ»)

<span id="page-4-0"></span> Технология. 5-9 классы: Рабочая программа/Е.С. Глозман, Е.Н. Кудакова - М.: Дрофа, 2019-132 с. – (Российский учебник).

### **2. Место учебного предмета в учебном плане школы**

Учебный предмет «Технология» является обязательным в образовательной программе школы. На его изучение в 8 классе в основной образовательной программе основного общего образования выделено 2 часа в неделю, 68 часов в году.

### **3. Планируемые результаты освоения программы**

## **ЛИЧНОСТНЫЕ РЕЗУЛЬТАТЫ**

<span id="page-5-0"></span>В результате изучения технологии на уровне основного общего образования у обучающегося будут сформированы следующие личностные результаты в части:

**1)** патриотического воспитания:

проявление интереса к истории и современному состоянию российской науки и технологии;

ценностное отношение к достижениям российских инженеров и учёных;

**2)** гражданского и духовно-нравственного воспитания:

готовность к активному участию в обсуждении общественно значимых и этических проблем, связанных с современными технологиями, в особенности технологиями четвёртой промышленной революции;

осознание важности морально-этических принципов в деятельности, связанной с реализацией технологий;

освоение социальных норм и правил поведения, роли и формы социальной жизни в группах и сообществах, включая взрослые и социальные сообщества;

**3)** эстетического воспитания:

восприятие эстетических качеств предметов труда;

умение создавать эстетически значимые изделия из различных материалов; понимание ценности отечественного и мирового искусства, народных

традиций и народного творчества в декоративно-прикладном искусстве; осознание роли художественной культуры как средства коммуникации

и самовыражения в современном обществе;

**4)** ценности научного познания и практической деятельности:

осознание ценности науки как фундамента технологий;

развитие интереса к исследовательской деятельности, реализации на практике достижений науки;

**5)** формирования культуры здоровья и эмоционального благополучия: осознание ценности безопасного образажизни в современном

технологическом мире, важности правил безопасной работы с инструментами; умение распознавать информационные угрозы и осуществлятьзащиту

личности от этих угроз.

трудового воспитания:

уважение к труду, трудящимся, результатам труда (своего и других людей); ориентация на трудовую деятельность, получение профессии, личностное

самовыражение в продуктивном, нравственно достойном труде в российском обществе;

готовность к активному участию в решении возникающих практических трудовых дел, задач технологической и социальной направленности, способность инициировать, планировать и самостоятельно выполнять такого рода деятельность;

умение ориентироваться в мире современных профессий;

умение осознанно выбирать индивидуальную траекторию развития с учётом личных и общественных интересов, потребностей;

ориентация на достижение выдающихся результатов в профессиональной деятельности;

6) экологического воспитания:

воспитание бережного отношения к окружающей среде, понимание необходимости соблюдения баланса между природой и техносферой;

осознание пределов преобразовательной деятельности человека.

# **МЕТАПРЕДМЕТНЫЕ РЕЗУЛЬТАТЫ**

В результате изучения технологии на уровне основного общего образования у обучающегося будут сформированы универсальные познавательные учебные действия, универсальные регулятивные учебные действия, универсальные коммуникативные учебные действия. Универсальные познавательные учебные действия

### **Базовые логические действия:**

выявлять и характеризовать существенные признаки природных и рукотворных объектов;

устанавливать существенный признак классификации, основание для обобщения и сравнения;

выявлять закономерности и противоречия в рассматриваемых фактах, данных и наблюдениях, относящихся к внешнему миру;

выявлять причинно-следственные связи при изучении природных явлений и процессов, а также процессов, происходящих в техносфере;

самостоятельно выбирать способ решения поставленной задачи, используя для этого необходимые материалы, инструменты и технологии**.**

### **Базовые исследовательские действия:**

использовать вопросы как исследовательский инструмент познания; формировать запросы

к информационной системе с целью получения

необходимой информации;

оценивать полноту, достоверность и актуальность полученной информации; опытным путём изучать свойства различных материалов;

овладевать навыками измерения величин с помощью измерительных инструментов, оценивать погрешность измерения, уметь осуществлять арифметические действия с приближёнными величинами;

строить и оценивать модели объектов, явлений и процессов;

уметь создавать, применять и преобразовывать знаки и символы, модели и схемы для решения учебных и познавательных задач;

уметь оценивать правильность выполнения учебной задачи, собственные возможности её решения;

прогнозировать поведение технической системы, в том числе с учётом синергетических эффектов.

### **Работа с информацией:**

выбирать форму представления информации в зависимости от поставленной задачи;

понимать различие между данными, информацией и знаниями; владеть начальными навыками работы с «большими данными»;

владеть технологией трансформации данных в информацию, информации в знания.

Регулятивные универсальные учебные действия

#### **Самоорганизация:**

уметь самостоятельно определять цели и планировать пути их достижения, в том числе альтернативные, осознанно выбирать наиболее эффективные способы решения учебных и познавательных задач;

уметь соотносить свои действия с планируемыми результатами, осуществлять контроль своей деятельности в процессе достижения результата, определять способы действий в рамках предложенных условий и требований, корректировать свои действия в соответствии с изменяющейся ситуацией;

делать выбор и брать ответственность за решение.

### **Самоконтроль (рефлексия):**

давать адекватную оценку ситуации и предлагать план её изменения;

объяснять Причины достижения (недостижения) результатов преобразовательной деятельности;

вносить необходимые коррективы в деятельность по решению задачи или по осуществлению проекта;

оценивать соответствие результата цели и условиям и при необходимости корректировать нель и пронесс её лостижения.

### Умения принятия себя и других:

признавать своё право на ошибку при решении залач или при реализации проекта, такое же право другого на подобные ошибки.

Коммуникативные универсальные учебные действия У обучающегося будут сформированы умения обшения как часть коммуникативных универсальных учебных действий:

в ходе обсуждения учебного материала, планирования и осуществления учебного проекта;

в рамках публичного представления результатов проектной деятельности; в ходе совместного решения залачи с использованием облачных сервисов:

в ходе общения с представителями других культур, в частности в социальных сетях.

#### Совместная деятельность:

понимать и использовать преимущества командной работы при реализации учебного проекта;

понимать необходимость выработки знаково-символических средств как необходимого условия успешной проектной деятельности;

уметь адекватно интерпретировать высказывания собеселника - участника совместной деятельности;

владеть навыками отстаивания своей точки зрения, используя при этом законы логики;

уметь распознавать некорректную аргументацию.

#### Проектные компетенции (включая компетенции проектного управления)

- может охарактеризовать содержание понятий «проблема», «проект», «проблемное поле»;
- получил и анализировал опыт выявления круга потребителей, их потребностей и ожиданий, формирования технического/технологического решения, планирования, моделирования и конструирования на основе самостоятельно проведенных исследований в рамках заданной проблемной области или проблемы;

- имеет опыт подготовки презентации полученного продукта различным типам потребителей.

### **4. Содержание программы**

<span id="page-9-0"></span>Содержание предмета в 8 классе осваивается через следующие модули: «Производство и технологии», «Робототехника», «Автоматизированные системы», «Компьютерная графика, черчение», «Проектная деятельность». Содержание модулей раскрывается в таблице 1.

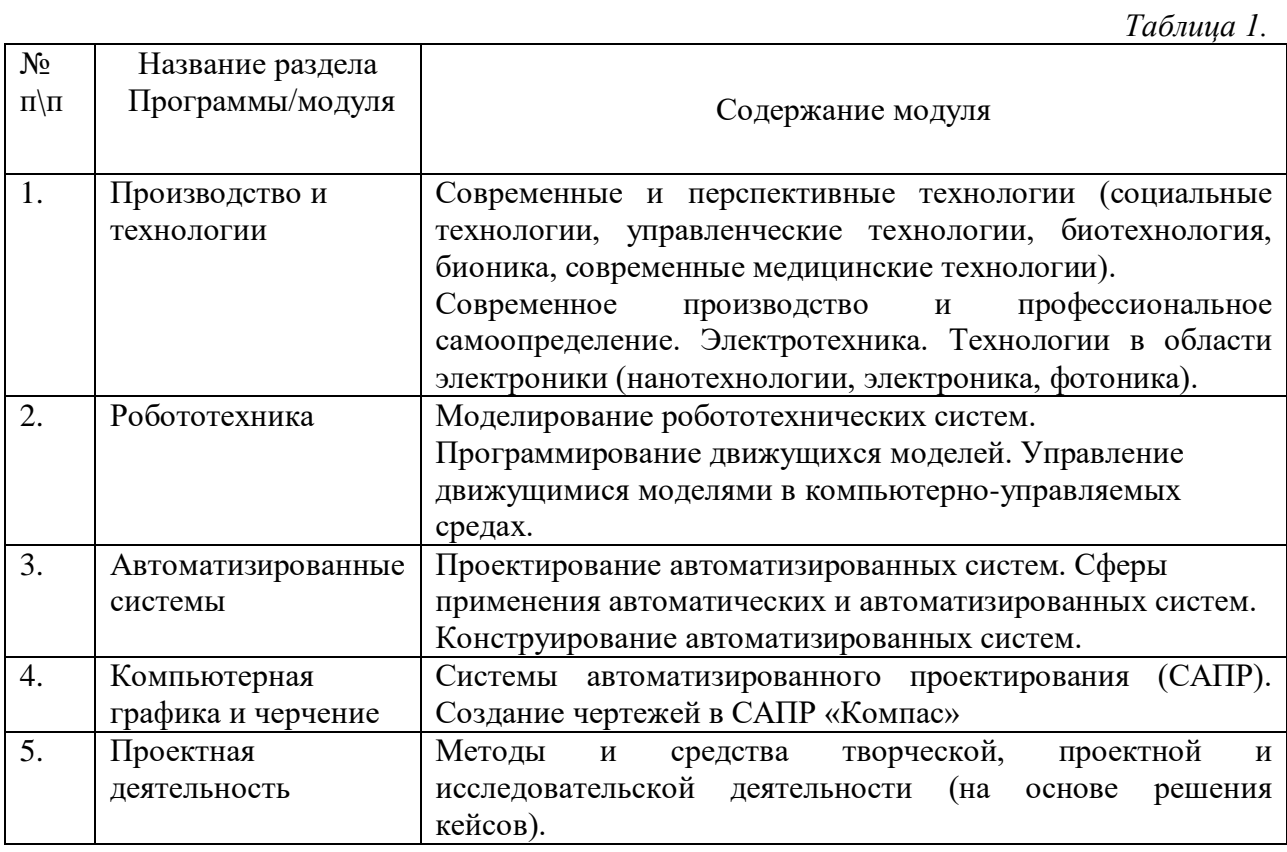

Каждый раздел программы /модуль/ включает в себя основные теоретические сведения, практические работы и рекомендуемые объекты труда. Основной формой обучения является учебно-практическая деятельность обучающихся. Приоритетными методами обучения являются метод проектов, метод кейсов, упражнения, лабораторнопрактические, учебно-практические работы. Объяснение педагога в той или иной форме не должно превышать 0,2 урочного времени.

С учетом п.3.1. ПООП ООО при проведении занятий по технологии (5–9 кл.) осуществляется деление классов на две группы с учетом норм по предельно допустимой наполняемости групп.

В таблице 2 представлен вариант содержания программы при делении класса на две подгруппы.

Таблица 2.

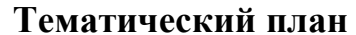

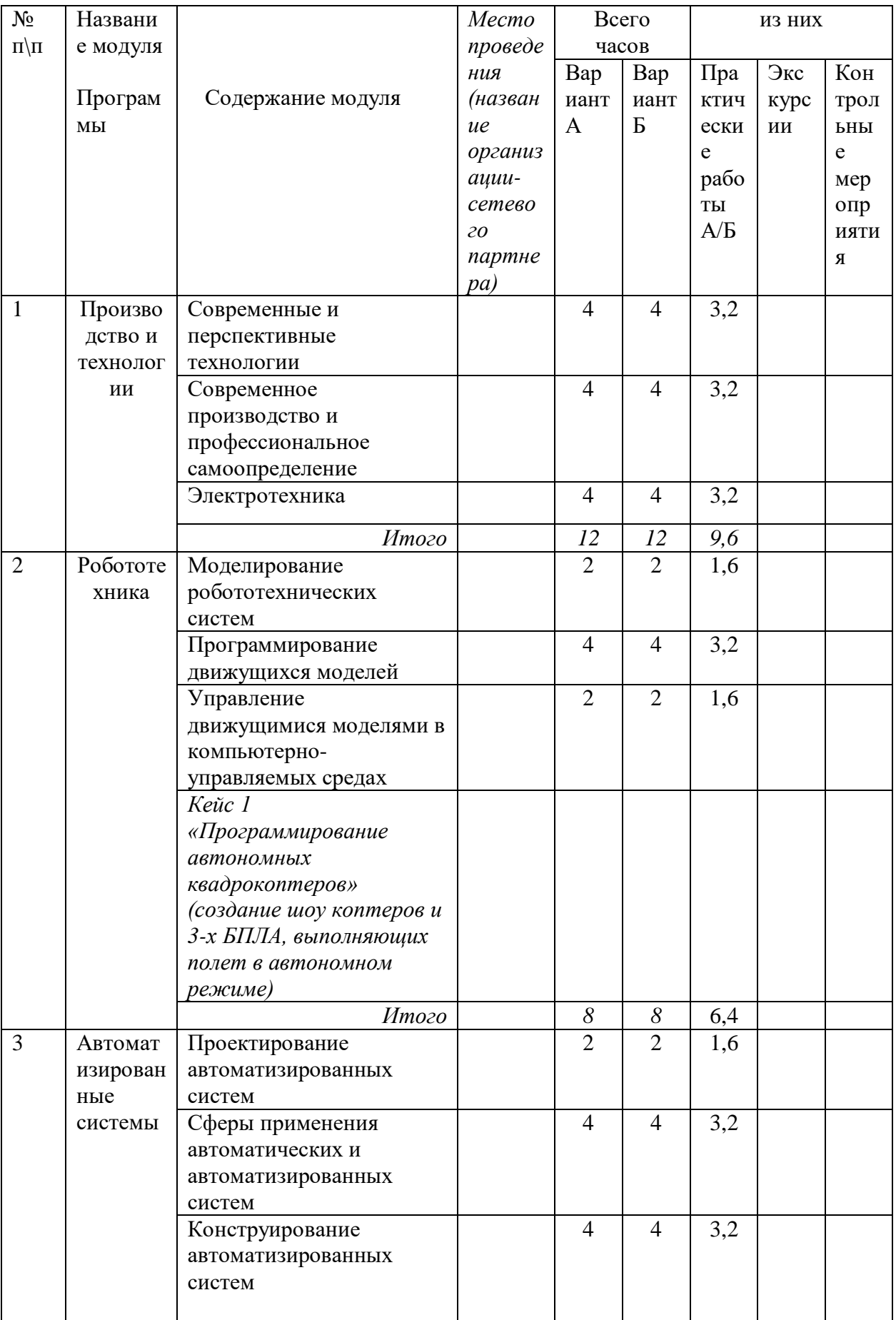

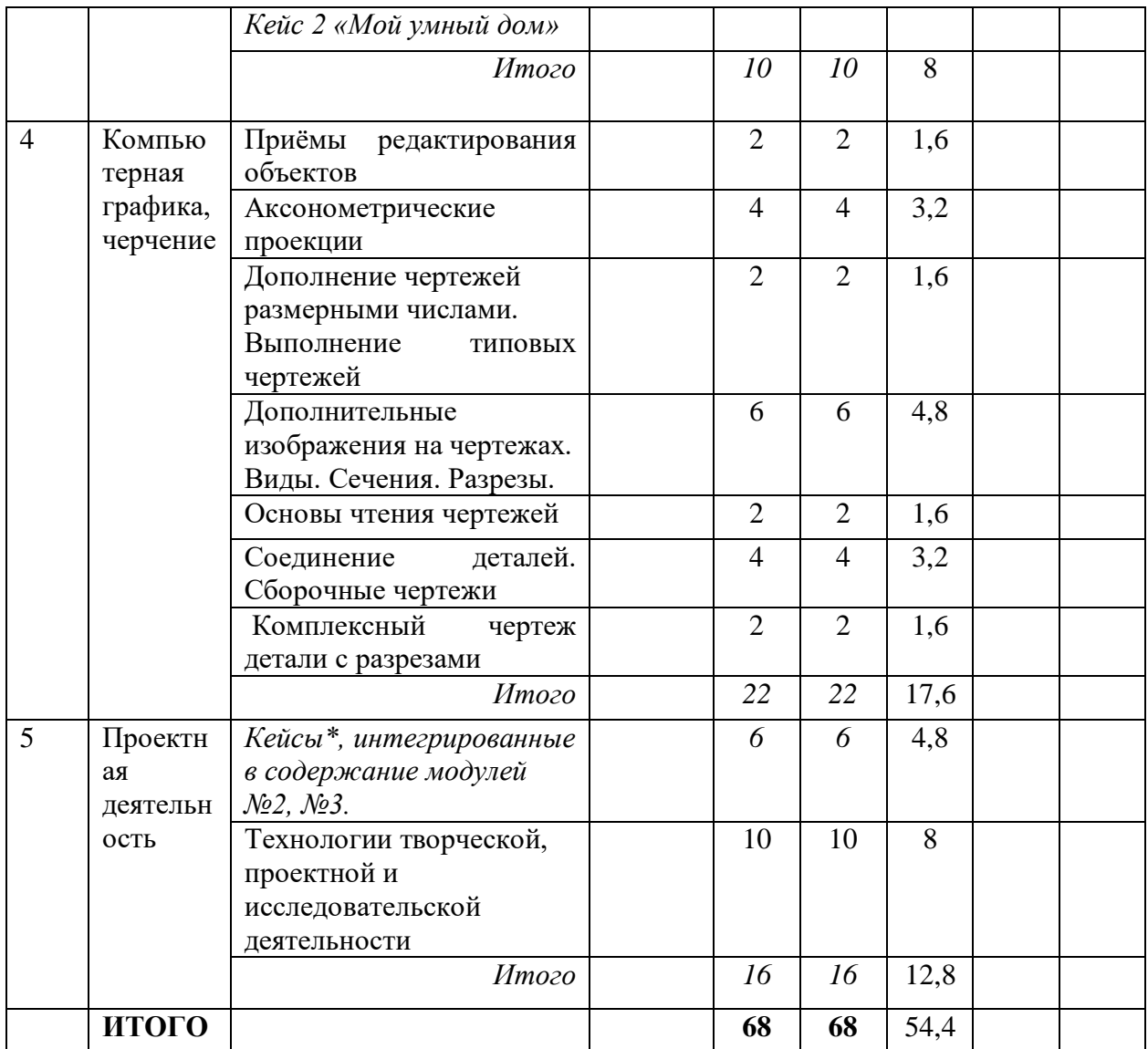

\* Примечание. Тематика кейсов может быть изменена или дополнена в зависимости от ресурсных возможностей образовательного учреждения и предпочтений обучающихся. При этом возможны два варианта организации учебного процесса:

1). Ознакомление обучающихся с тематическим планом курса «Технология» в начале учебного года с акцентированием внимания на кейсы, работа с которыми может быть продолжена в рамках проектной деятельности. Выбор темы проекта осуществляют ученики на основе рефлексии по результатам решения кейсов, предложенных в модулях №2 и №3.

2). Изучение модулей №2 и №3 осуществляется без решения кейсов. Этот вид работы переносится в модуль 5 в форме практикума по решению кейсов. Далее на основании рефлексивной деятельности обучающихся педагог организует проектную деятельность.

### **Программы модулей**

#### **Модуль 1. Производство и технологии**

#### **Общая характеристика модуля**

«Производство и технология» - традиционный образовательный модуль в курсе «Технология».

**Общее содержание модуля:** роль техники и технологий для прогрессивного развития общества, причины и последствия развития технологий, изучение перспектив и этапности технологического развития общества, структуры и технологий материального и нематериального производства, изучение разнообразия существующих и будущих профессий и технологий.

Основную часть содержания программы составляет деятельность обучающихся, направленная на создание и преобразование материальных и информационных объектов. *Важнейшую группу образовательных результатов составляет полученный и осмысленный обучающимися опыт практической деятельности. На уроках технологии деятельность обучающихся осуществляется в индивидуальном и групповом форматах. Роль учителя заключается в организации образовательного процесса с акцентом на самостоятельную работу учеников, в консультировании и инструктировании обучающихся, педагогическом наблюдении за деятельностью детей с последующей рефлексией. Объяснение педагога в той или иной форме не должно превышать 0,2 урочного времени (18 минут на двухчасовом занятии).*

Предметная область «Технология» играет значительную роль в формировании универсальных учебных действий, направлена на развитие гибких компетенций (коммуникации, креативности, командного решения проектных задач, критического мышления) как комплекса неспециализированных надпрофессиональных навыков, которые отвечают за успешное участие человека в рабочем процессе и высокую производительность.

<span id="page-12-1"></span><span id="page-12-0"></span>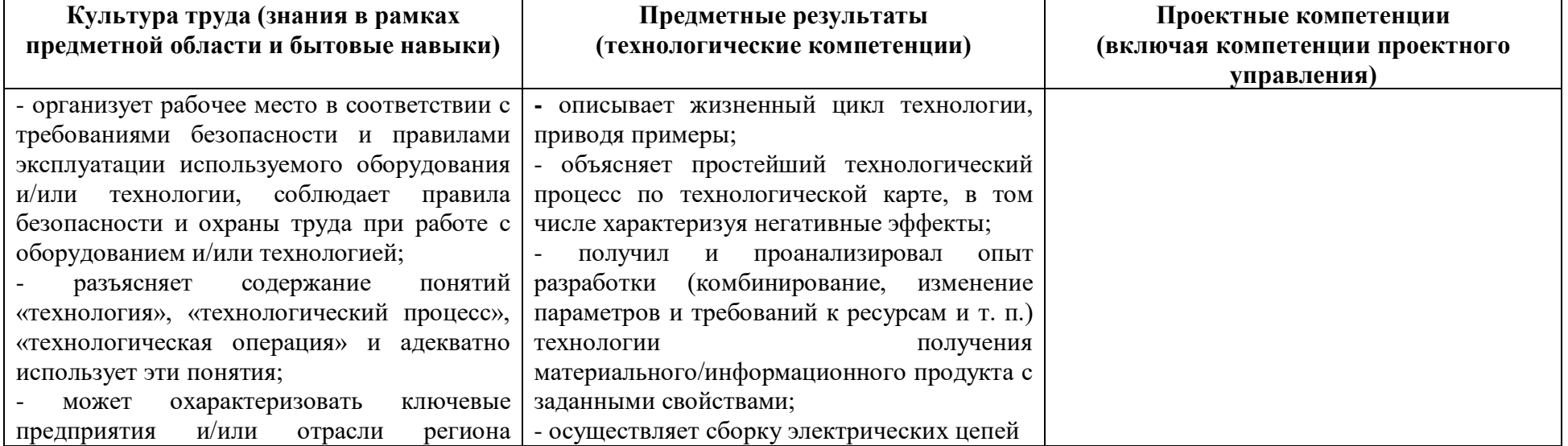

**Планируемые результаты**

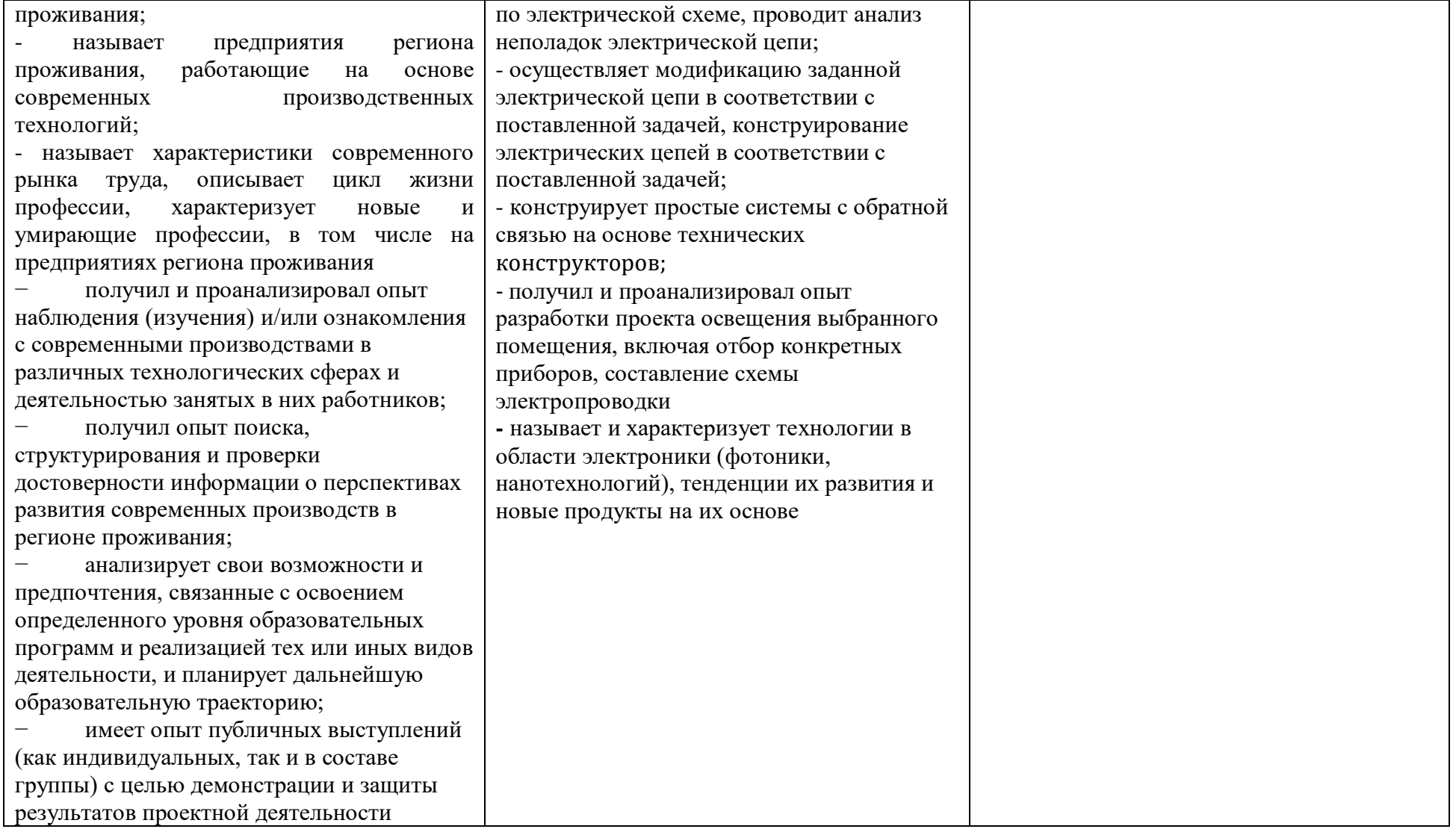

# Поурочное планирование

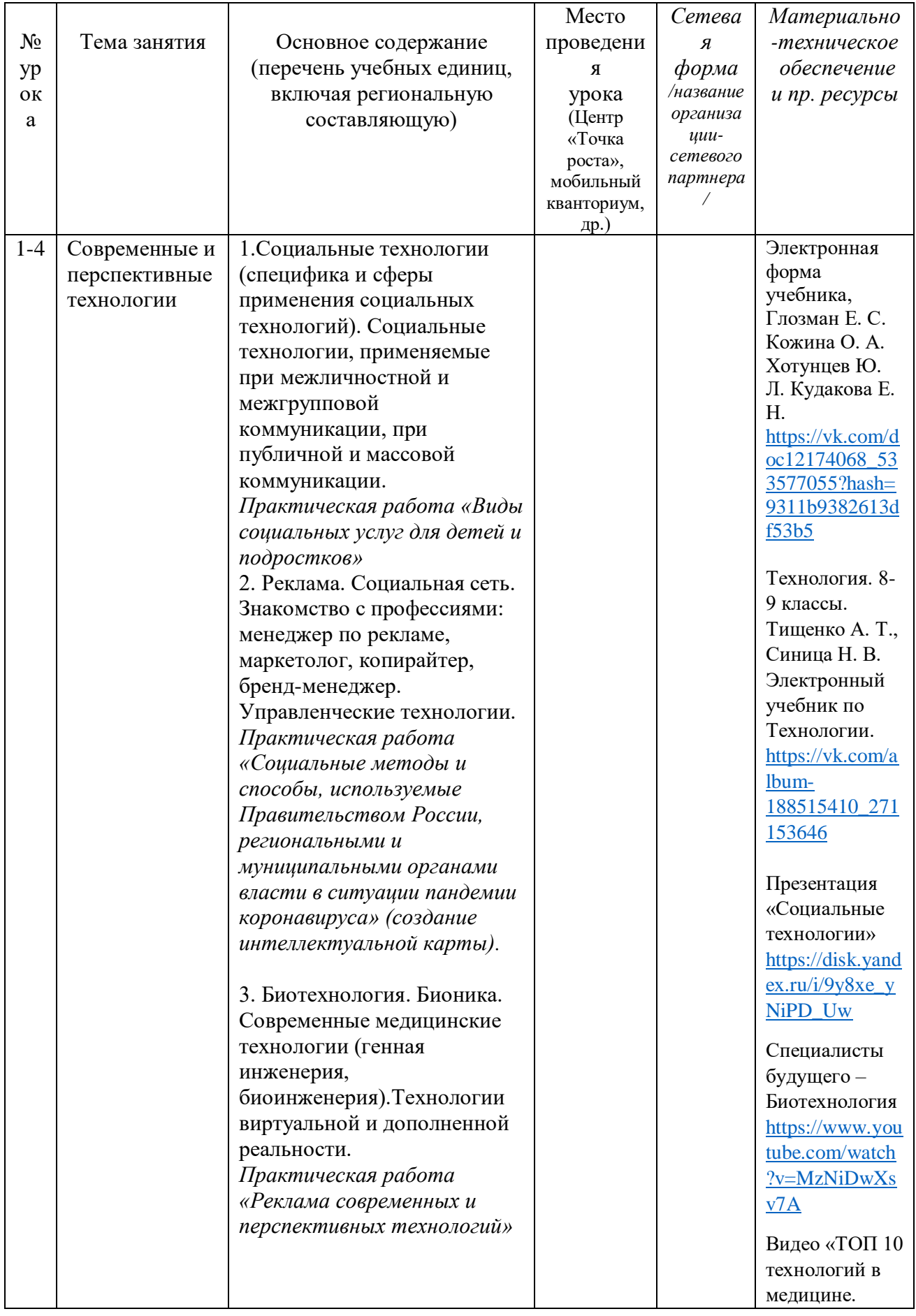

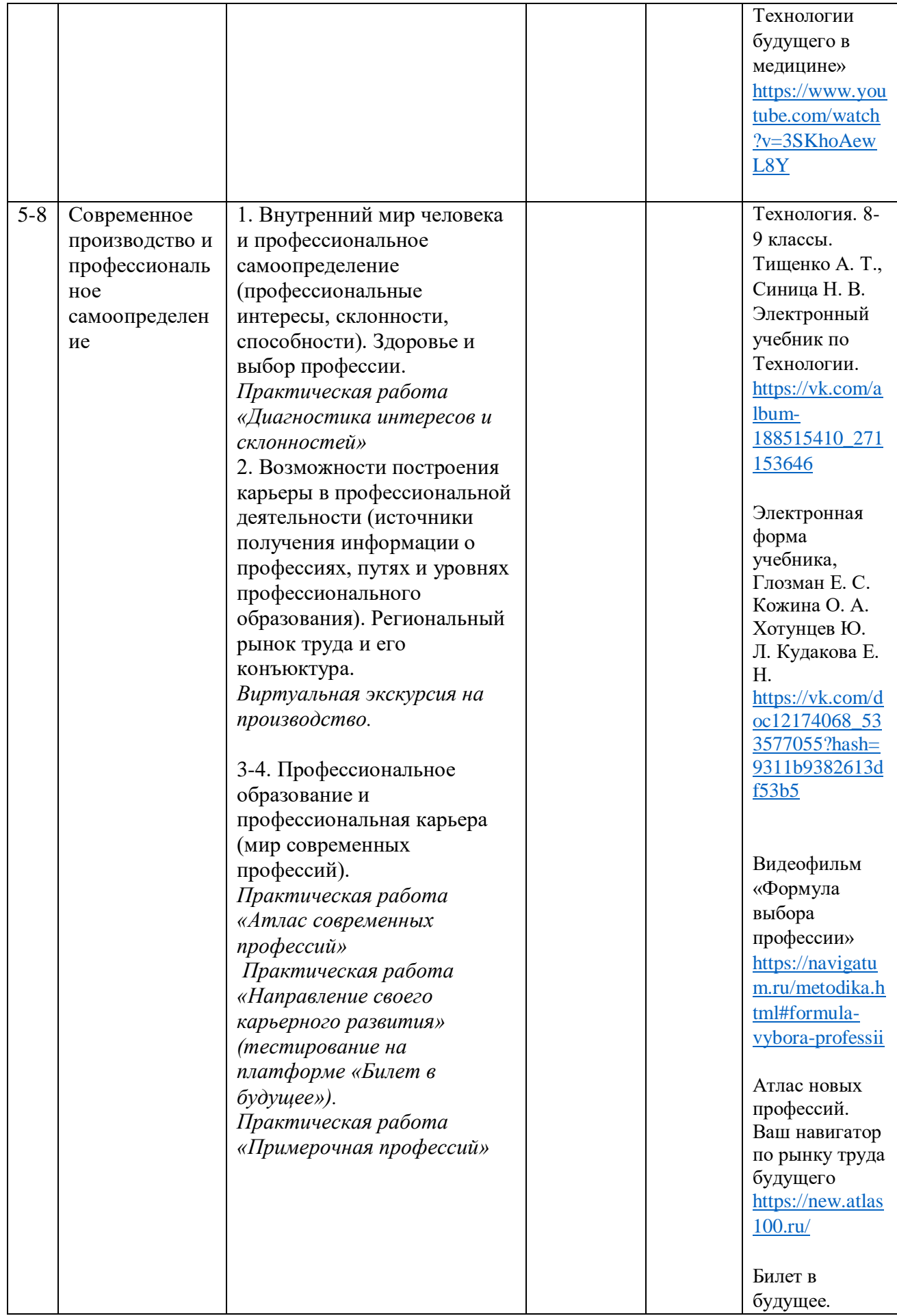

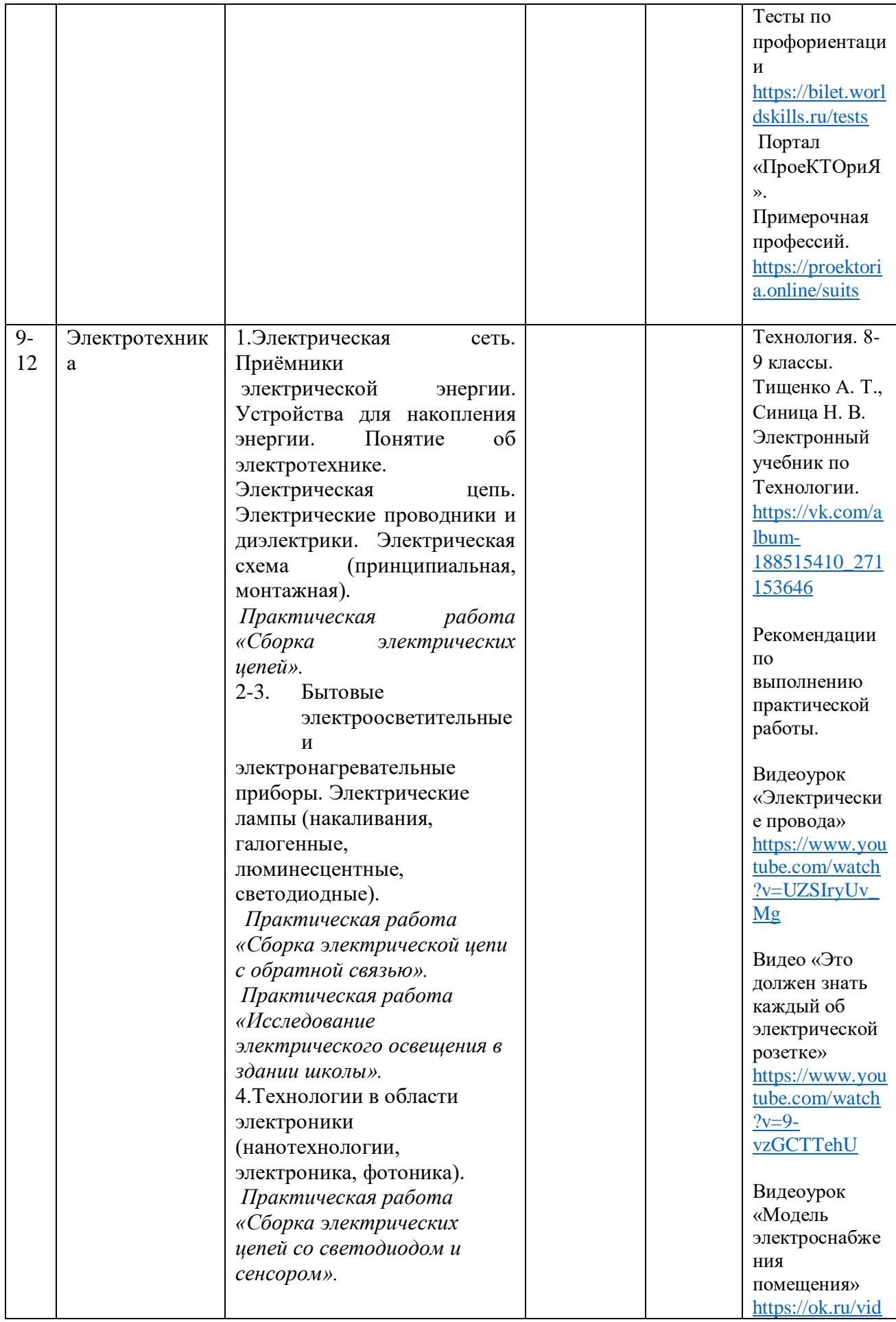

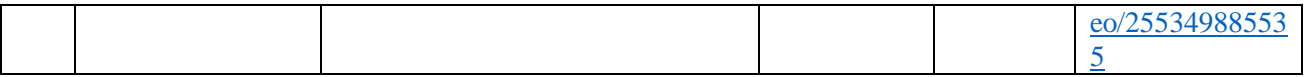

### **Рекомендуемая литература для педагога:**

- 1. Атлас новых профессий. 3.0. / под ред. Д. Варламовой, Д. Судакова. М.: Интеллектуальная Литература, 2020. — 456 с. [https://atlas100.ru/upload/pdf\\_files/atlas.pdf.](https://atlas100.ru/upload/pdf_files/atlas.pdf) – Текст электронный.
- 2. Технология. 8-9 классы. Тищенко А. Т., Синица Н. В. Электронный учебник по Технологии. [https://vk.com/album-188515410\\_271153646](https://vk.com/album-188515410_271153646)
- 3. Технология. 8-9 класс. Электронная форма учебника, Глозман Е. С., Кожина О. А., Хотунцев Ю. Л., Кудакова Е. Н. [https://vk.com/doc12174068\\_533577055?hash=9311b9382613df53b5](https://vk.com/doc12174068_533577055?hash=9311b9382613df53b5)

### **Модуль 2. Робототехника**

#### **Общая характеристика модуля**

Робототехника – одно из самых передовых направлений науки и техники. Программа модуля 3 «Робототехника» направлена на формирование технически творческой личности, живущей в современном мире, повышение престижа инженерных профессий.

Для организации учебной деятельности школе необходимо иметь образовательные конструкторы LEGO Mindstorms Education EV3, которые ориентированы на изучение основных физических принципов и базовых технических решений, лежащих в основе современных конструкций и устройств. Процесс работы с набором в 8 классе включает в себя построение и программирование роботов с помощью робототехнической системы LEGO Mindstorms Education EV3 в рамках учебного занятия. ФГОС требуют освоения основ конструкторской и проектно-исследовательской деятельности, и программа данного модуля полностью удовлетворяет этим требованиям.

Организация работы с продуктами LEGO Education базируется на принципе практического обучения. Простота в построении модели в сочетании с большими конструктивными возможностями конструктора позволяют обучающимся в конце урока увидеть сделанную своими руками модель, которая выполняет поставленную ими же самими задачу.

Достижение планируемых результатов отслеживается в ходе выполнения обучающимися практических работ.

### **Планируемые результаты, заявленные программой модуля 3 «Робототехника» в 8 классе:**

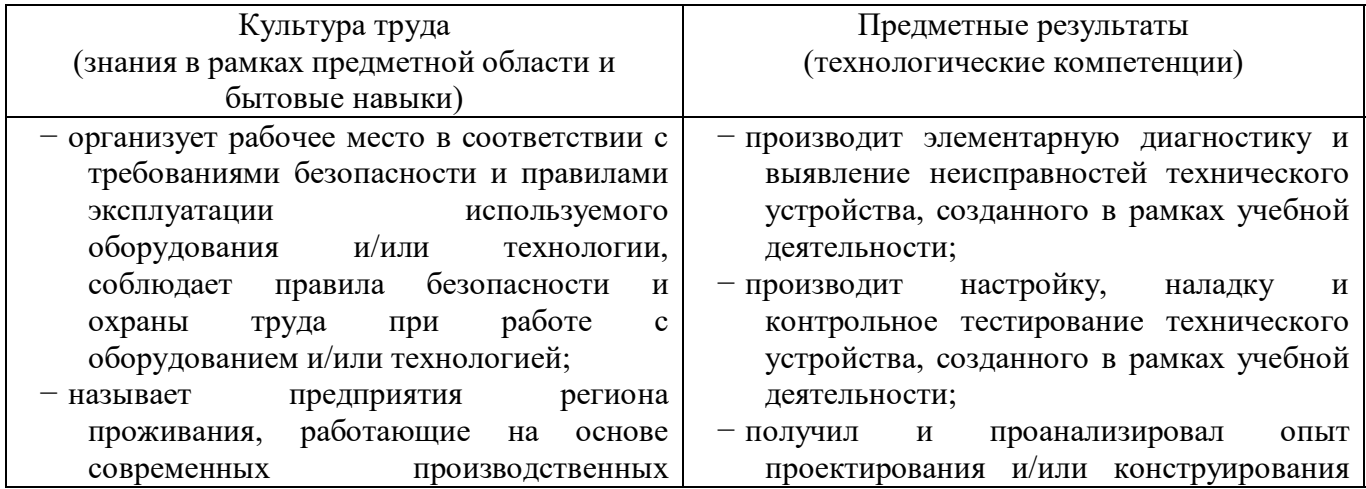

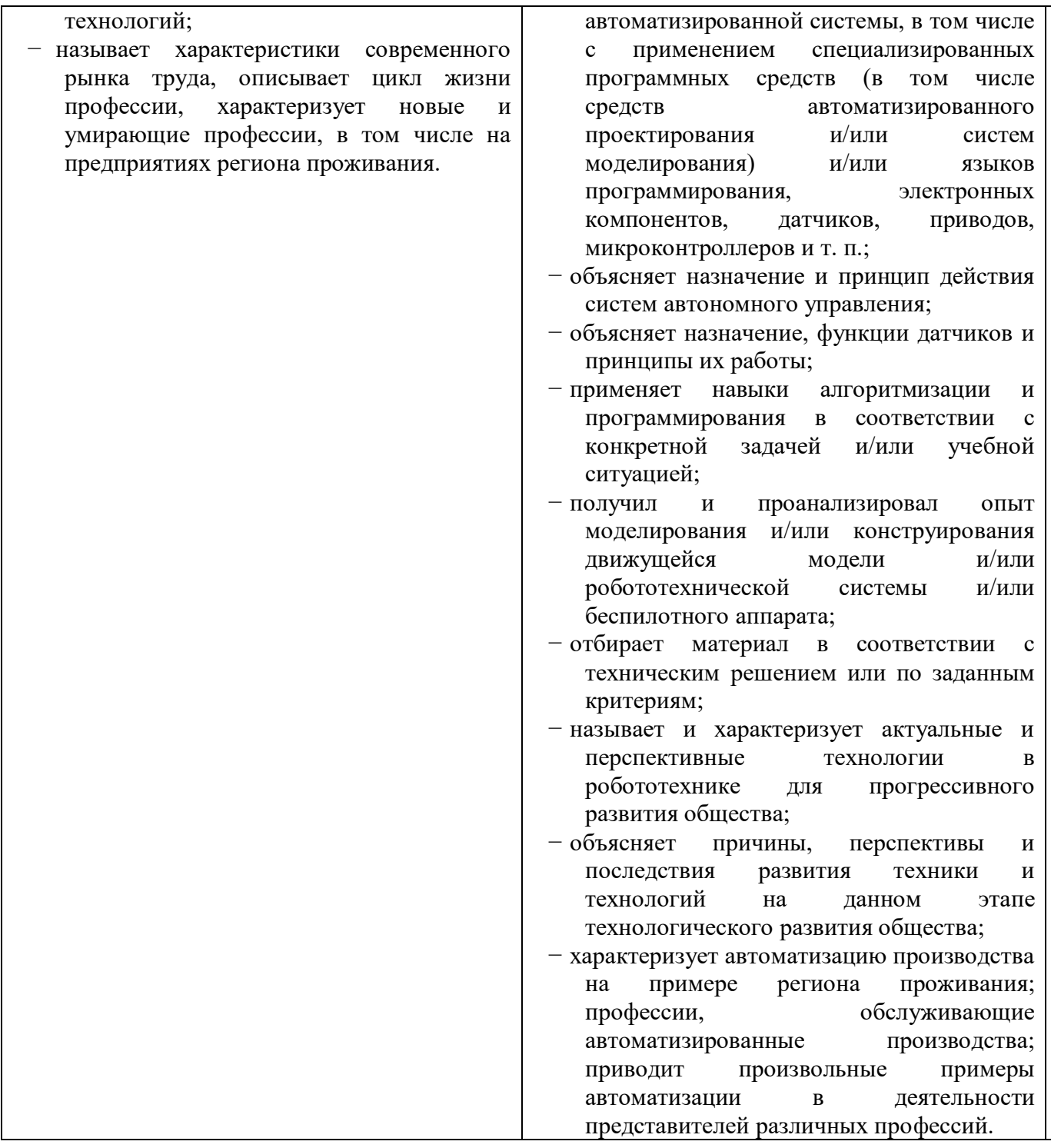

# Поурочное планирование

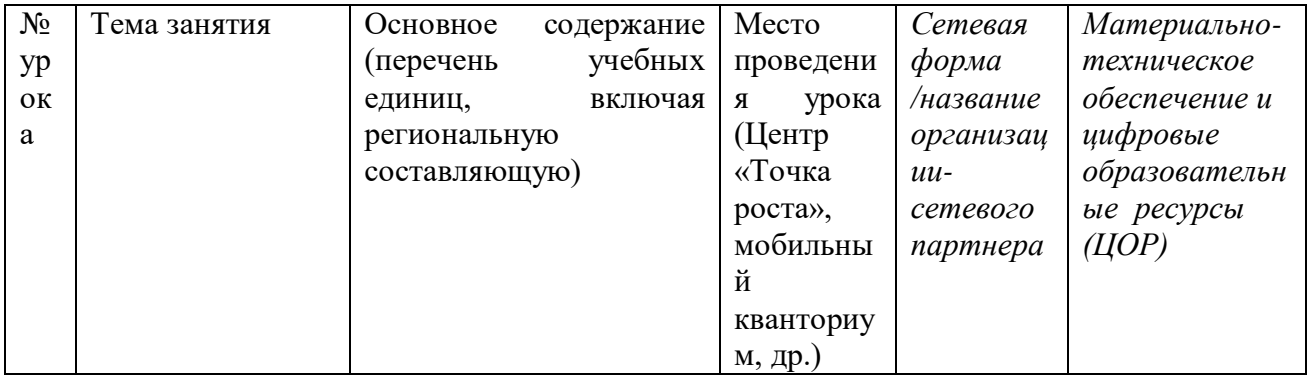

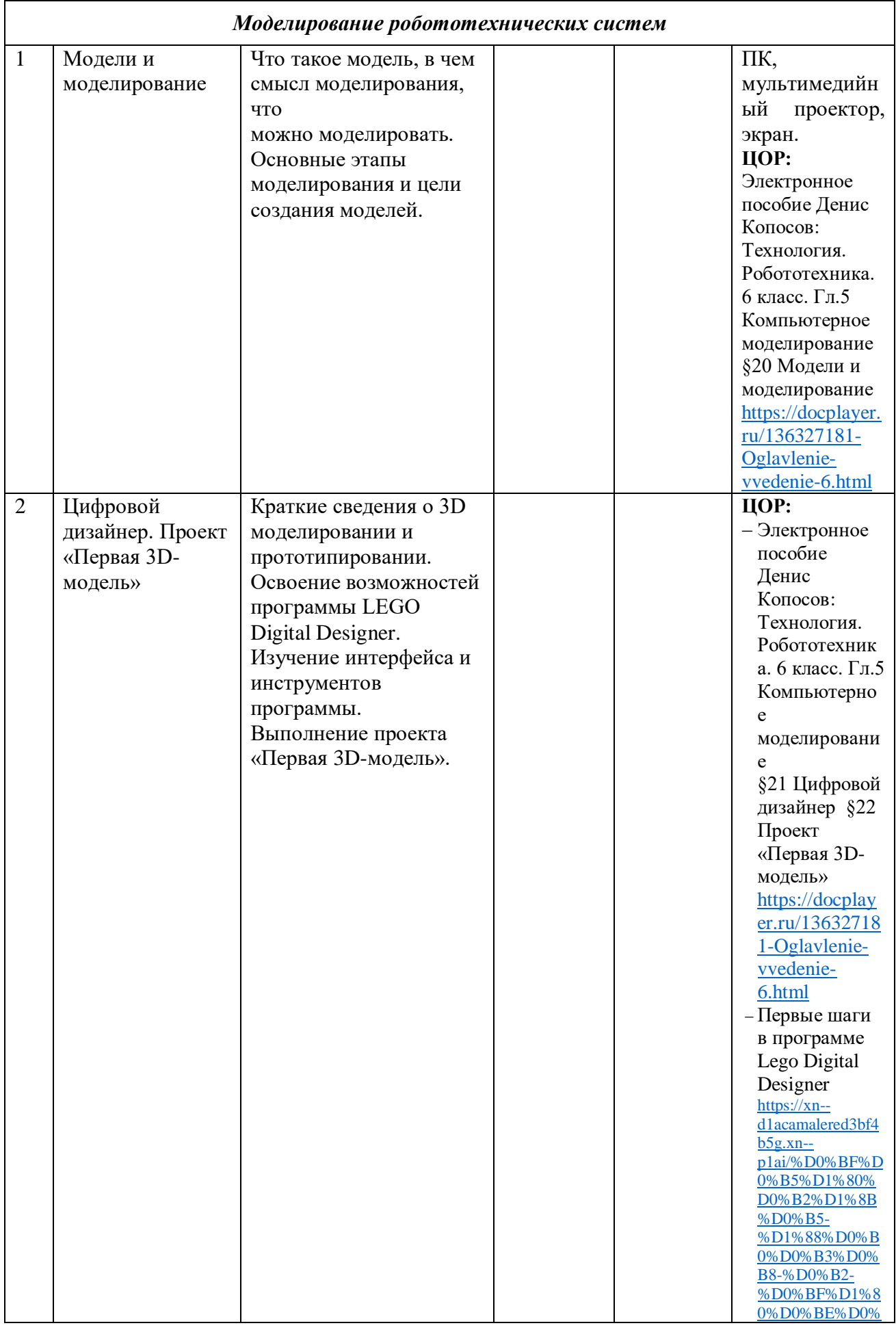

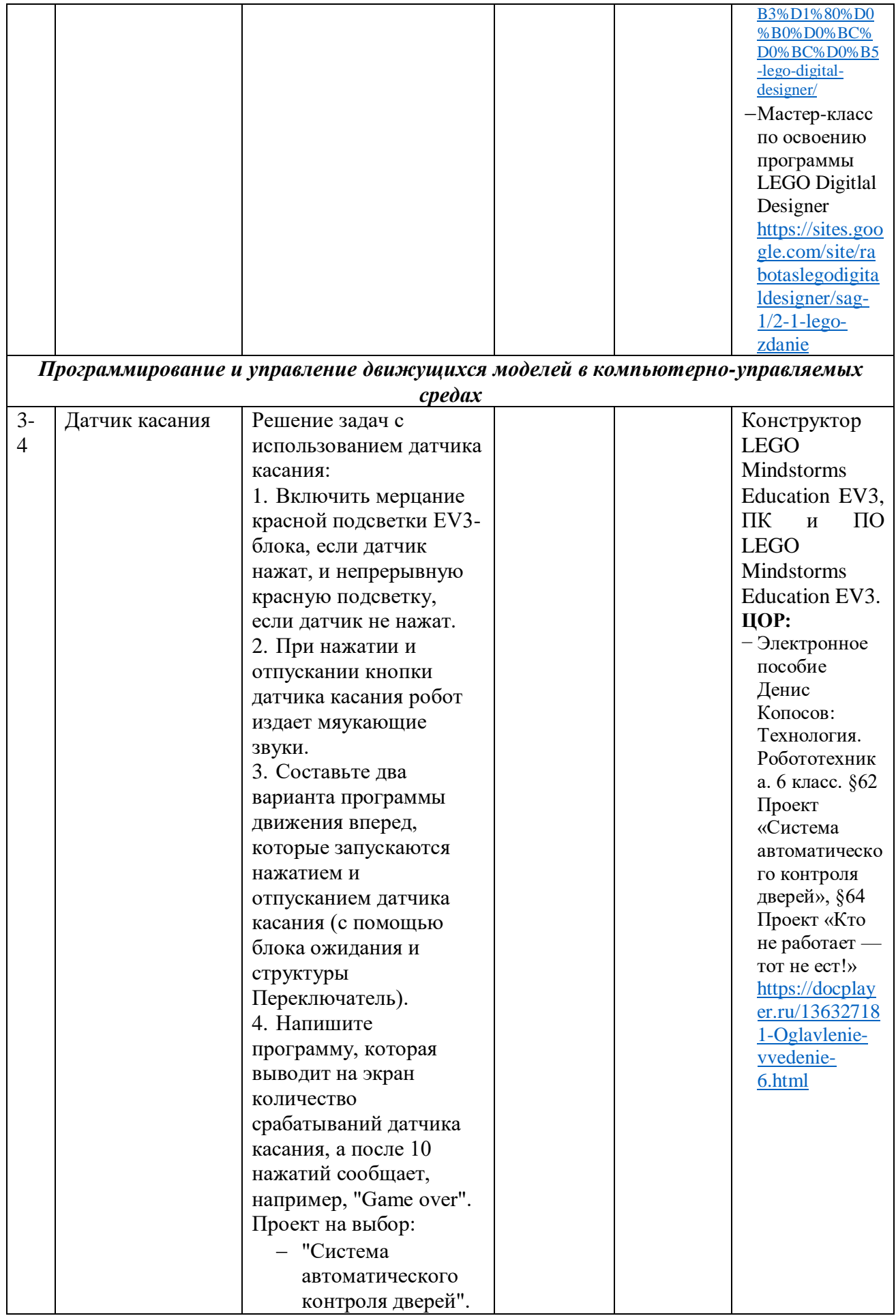

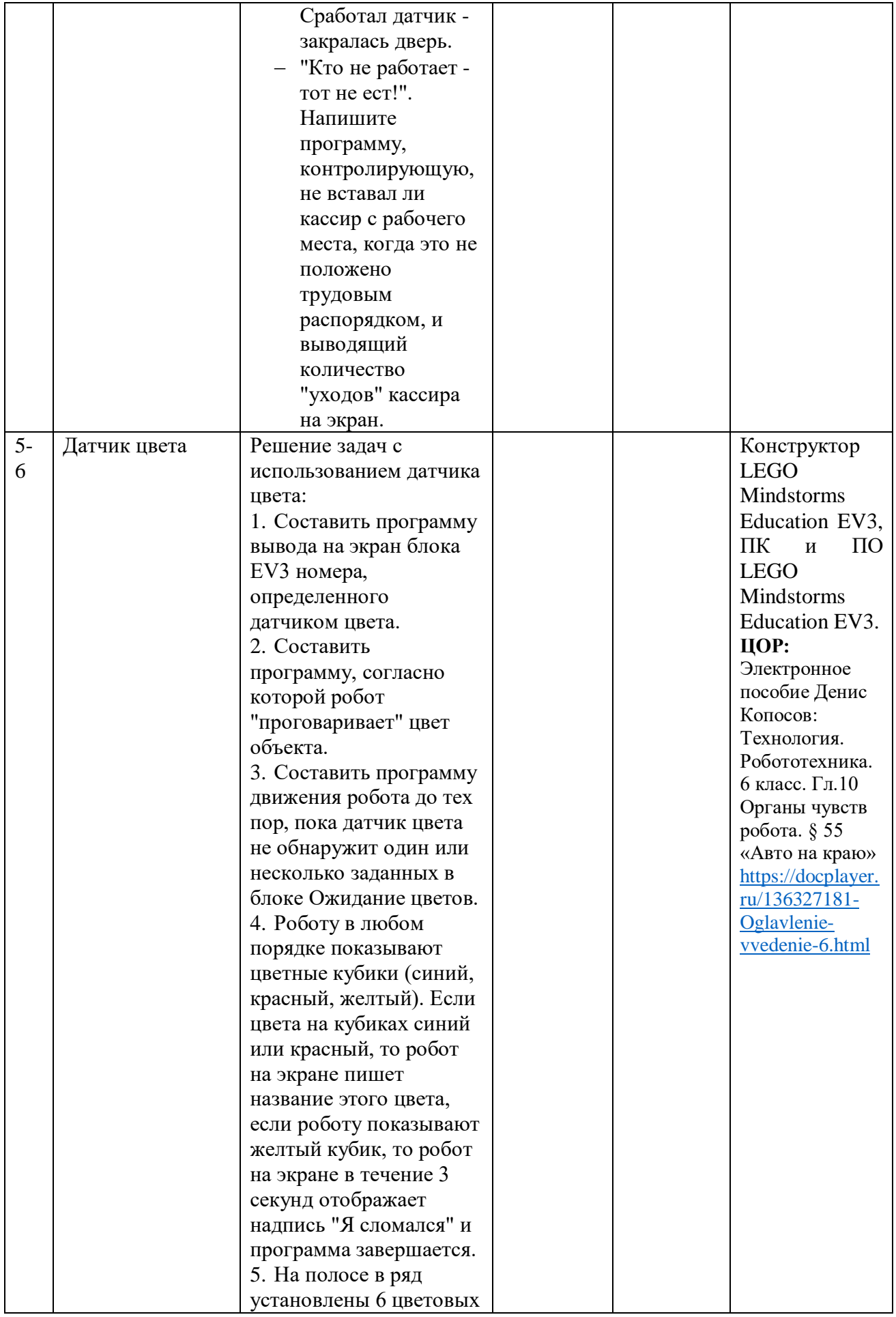

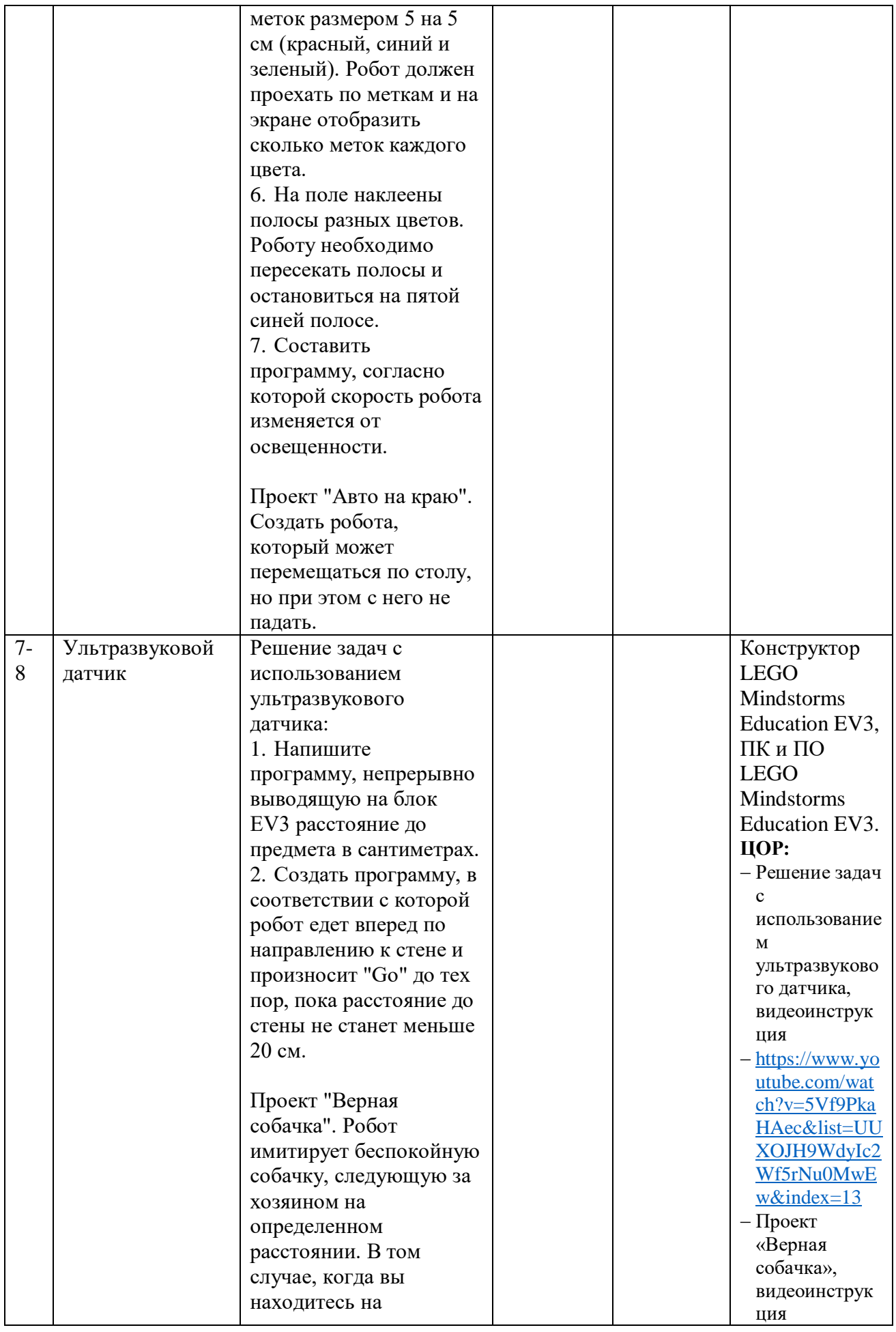

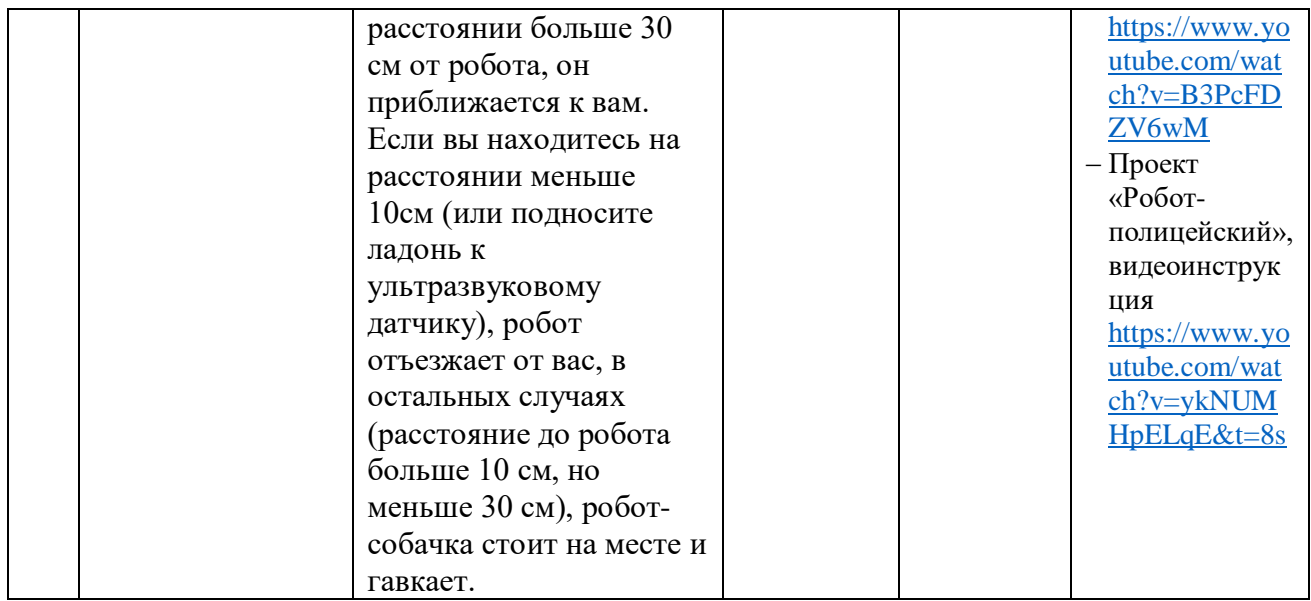

### **Рекомендуемая литература для педагога**

- 1. Робототехника для детей и родителей / С. А. Филипов. СПб.: Наука, 2010. –195 стр.
- 2. Денис Копосов: Технология. Робототехника. 6 класс. Учебное пособие. OOO «БИНОМ», 2017. Электронная версия [https://docplayer.ru/136327181-Oglavlenie](https://docplayer.ru/136327181-Oglavlenie-vvedenie-6.html)[vvedenie-6.html](https://docplayer.ru/136327181-Oglavlenie-vvedenie-6.html)
- 3. Учебные материалы LEGO MINDSTORMS Education EV3 <https://education.lego.com/ru-ru/product/mindstorms-ev3>
- 4. Филиппов С.А. Робототехника для детей и родителей. СПб.: Наука, 2013. Онлайн учебник <http://www.239.ru/userfiles/file/Robobook99-99-99-20short.pdf>
- 5. Robot help.ru Помощь начинающим робототехникам [https://robot](https://robot-help.ru/lessons.html)[help.ru/lessons.html](https://robot-help.ru/lessons.html)

### <span id="page-23-0"></span>**Модуль 3. Автоматизированные системы**

#### **Общая характеристика модуля «Автоматизированные системы»**

В современном мире ускорение производственных процессов порождает ускорение управления ими. Автоматизированная система – это передовая технология управления различными процессами в рамках технологического процесса, производства, предприятия и т.д., что позволяет свести потери различных затрат к минимуму. Изучение модуля «Автоматизированные системы» является необходимым компонентом общего образования обучающихся, который предоставляет им возможность применять на практике знания основ функционирования автоматизированных систем.

Обучающиеся знакомить обучающихся с современными автоматическими и автоматизированными системами в различных областях, принципами и методами проектирования, моделирования, конструирования и создания действующих моделей автоматических и автоматизированных систем различных типов.

Программой предполагается проведение практических работ, направленных на отработку отдельных технологических приёмов, и индивидуальная творческая работа, ориентированная на получение целостного содержательного результата, осмысленного и интересного для обучающихся.

Достижение планируемых результатов отслеживается в ходе выполнения обучающимися практических работ на занятиях и индивидуальной творческой работы.

При изучении данного модуля необходимо рассказать и показать учащимся современное производство, современное оборудование в действии на производстве. При отсутствии необходимого высокотехнологичного оборудования для освоения содержания можно использовать сетевую форму реализации этого модуля и проводить занятия на базе организаций-партнеров.

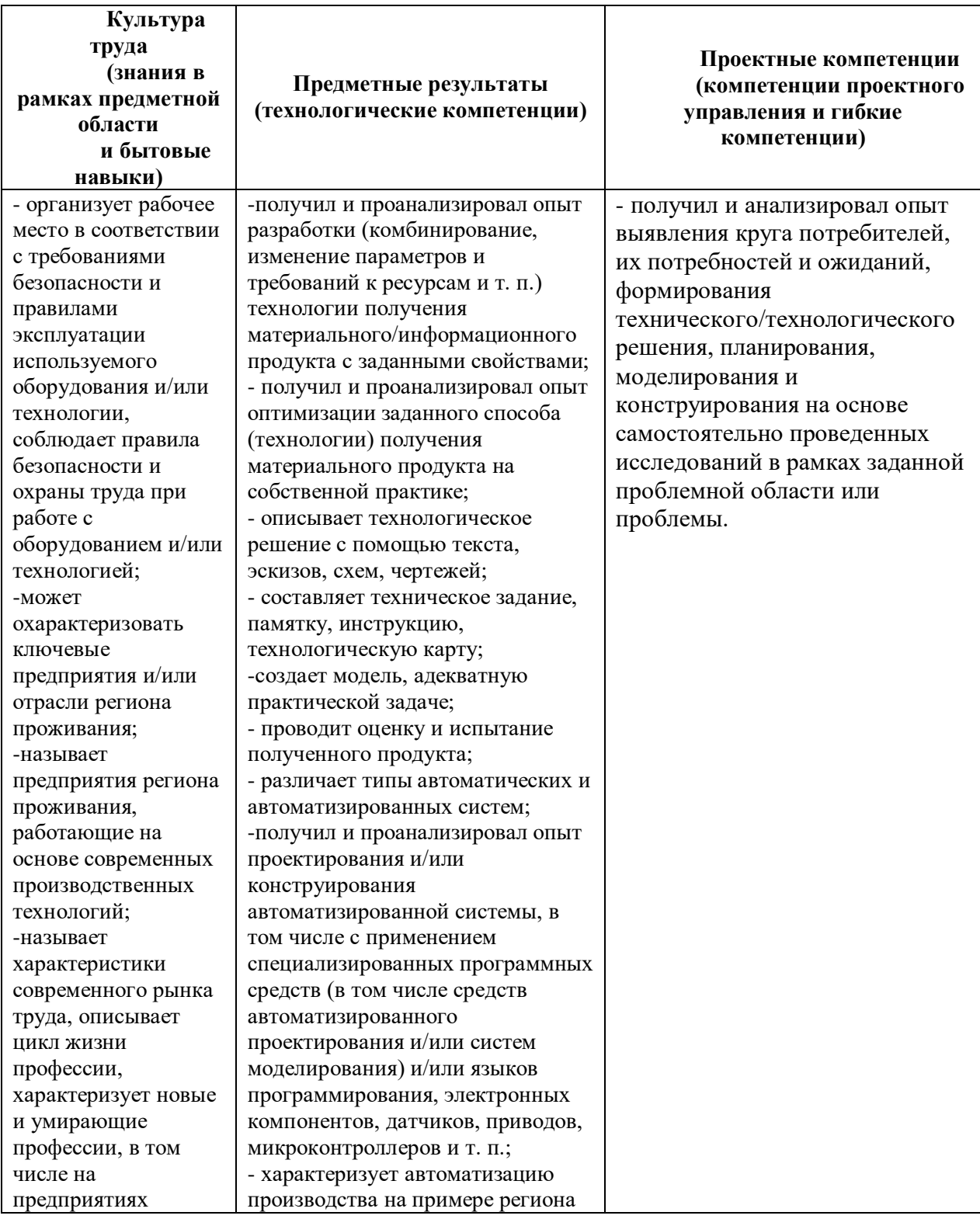

### **Планируемые результаты освоения модуля**

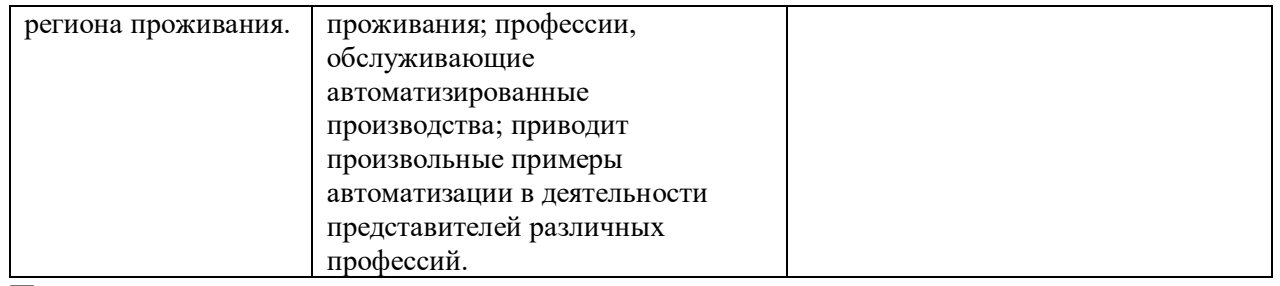

# **Поурочное планирование**

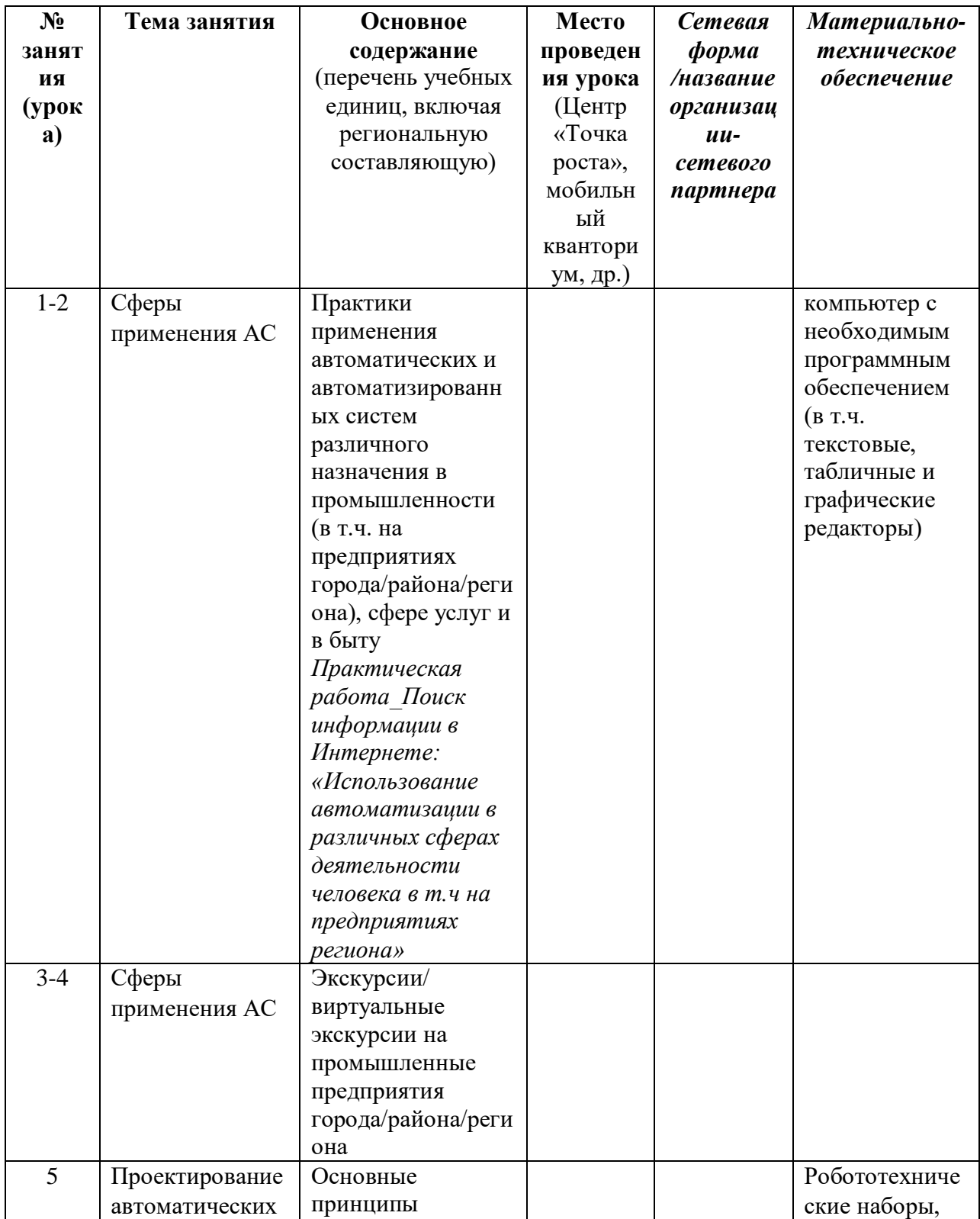

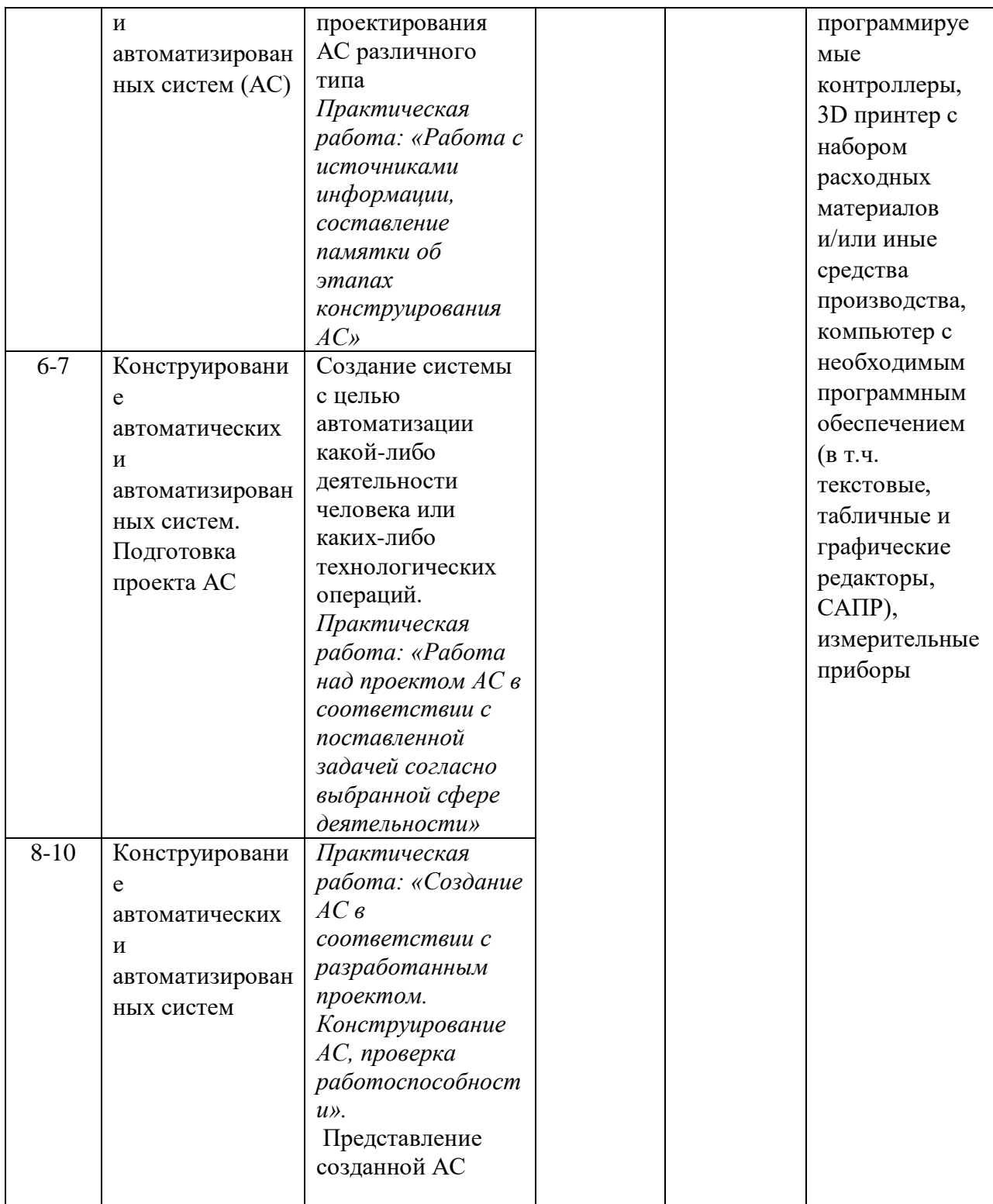

# **Рекомендуемая литература для педагога**

- 1. Технология. 8-9 классы. Тищенко А. Т., Синица Н. В. Электронный учебник по Технологии. [https://vk.com/album-188515410\\_271153646](https://vk.com/album-188515410_271153646)
- 2. Казакевич В.М., Пичугина Г.В., Семенова Г.Ю. и др. /под ред .Казакевича В.М. АО «Издательство «Просвещение».

### <span id="page-26-0"></span>**Модуль 4. Компьютерная графика и черчение**

Программа модуля 4 «Компьютерная графика и черчение» направлена на изучение технологий двумерной графики и её применения в быту, освоение навыков визуализации, эскизирования с использованием программного обеспечения графических редакторов.

Занятия проводятся в кабинете, в котором рабочие места обучающихся оснащены компьютерами (ноутбуками). В качестве программного обеспечения выбрана система автоматизированного проектирования КОМПАС ЗД LT v 12, которая позволяет создавать чертежи любого уровня сложности.

Достижение планируемых результатов отслеживается в ходе выполнения обучающимися практических работ.

### Планируемые результаты

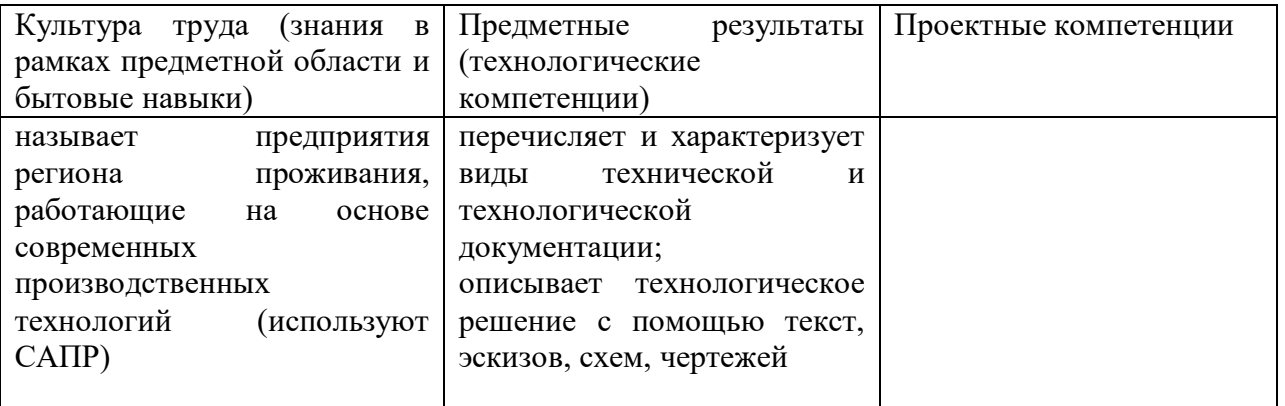

### Поурочное планирование

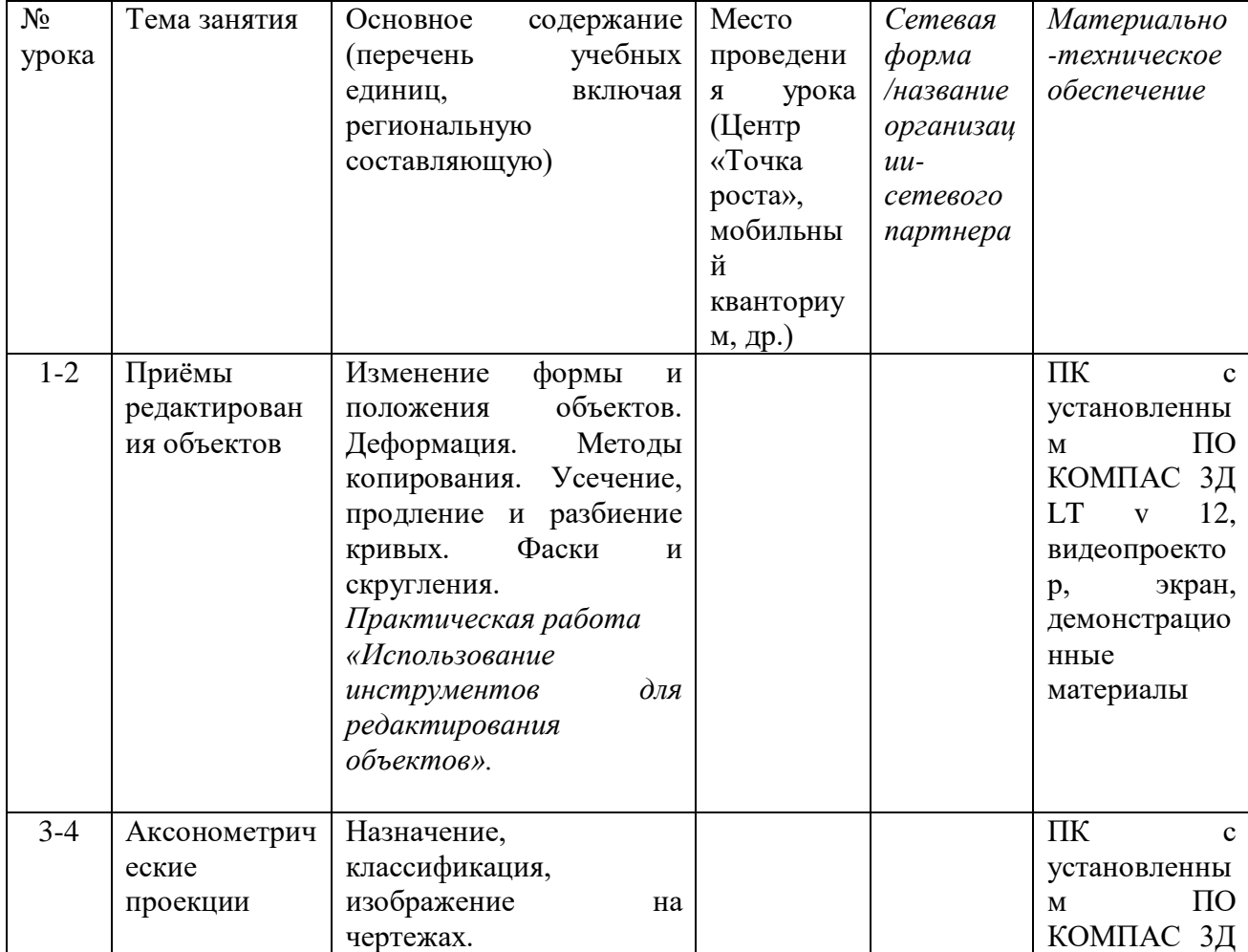

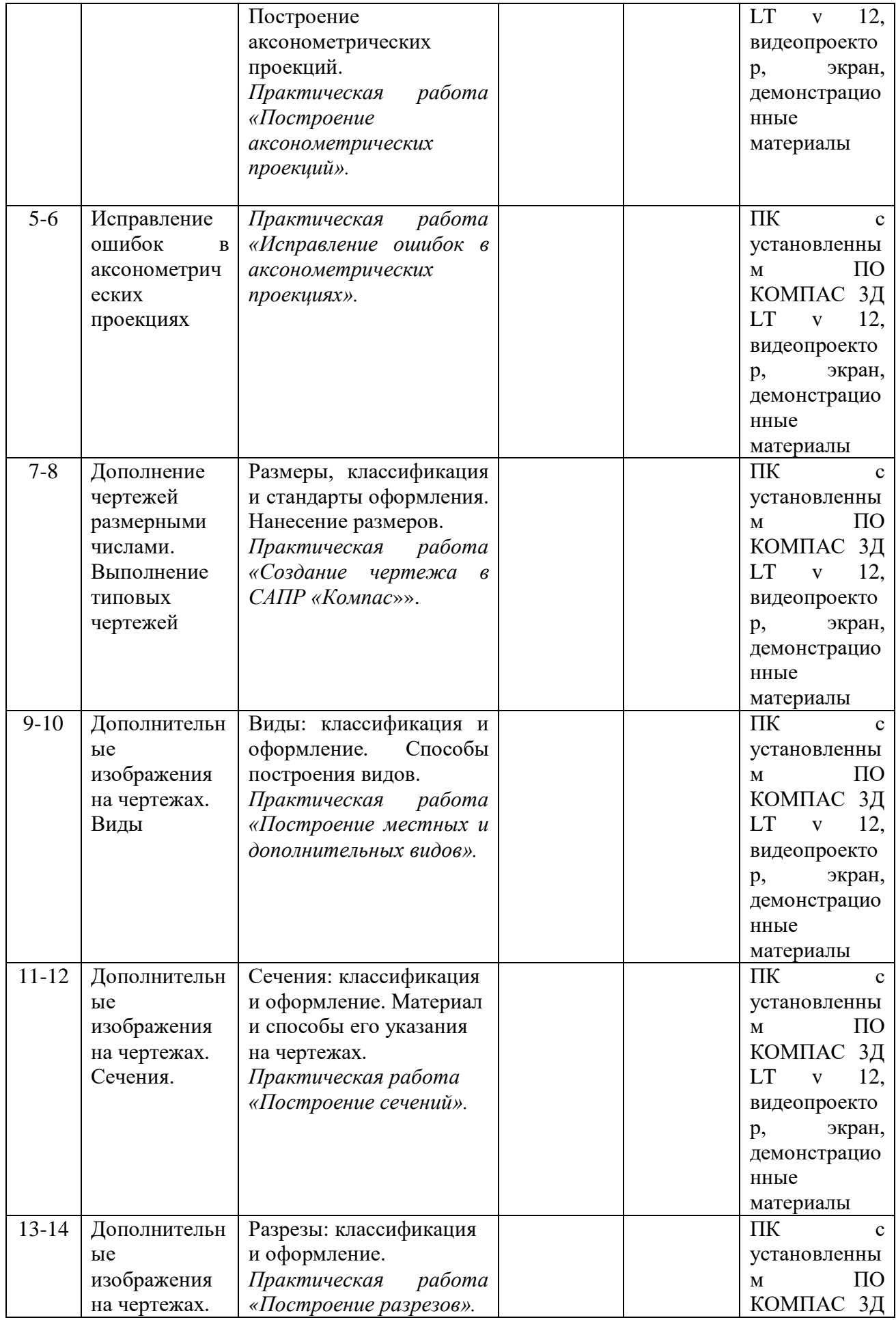

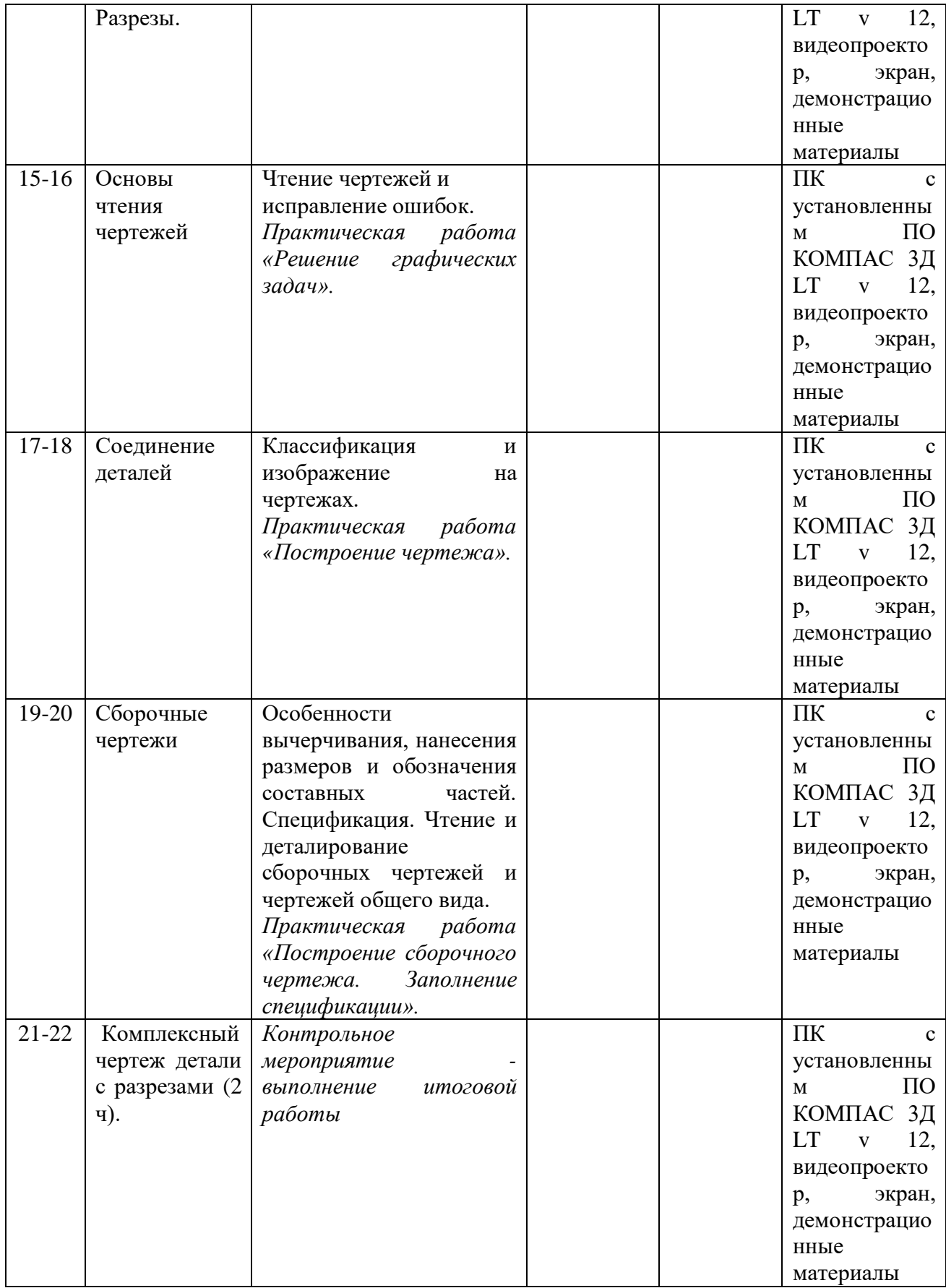

**Рекомендуемая литература для педагога:**

- 1. Технология. 8-9 класс. А.Т. Тищенко., Н.В. Синица— М. : Вентана-Граф, 2018. Электронный учебник по технологии. [https://vk.com/photo-](https://vk.com/photo-188515410_457242779)[188515410\\_457242779.](https://vk.com/photo-188515410_457242779)
- 2. Технология: рабочая программа: 5—9 классы / А. Т. Тищенко, Н. В. Синица. М. :Вентана-Граф, 2017.
- 3. Технология, 8 класс. Методическое пособие к учебнику А. Т. Тищенко, Н. В. Синица. — М. :Вентана-Граф, 2020.
- 4. Большаков В. П.. КОМПАС-3D для студентов и школьников. Черчение, информатика, геометрия – СПб.: БХВ-Петербург, 2010 . – 304 с.
- 5. Ботвинников А.Д., Виноградов В.Н., Вышнепольский И.С.. Черчение 9 класс: учеб. для общеобразовательных учреждений. - 3-е изд., стереотип. — М. : Дрофа ; Астрель, 2018. — 221
- 6. Компас-3Д v 12: руководство пользователя/ЗАО АСКОН.- Санкт-Петербург: ЗАО АСКОН, 2010.
- 7. Миронова Р.С. Миронов Б.Г. Пяткина Д.А. Пузиков А.А. Сборник заданий по инженерной графике с примерами выполнения чертежей на компьютере, Высшая школа, 2007

### <span id="page-30-0"></span>**Модуль 5. Проектная деятельность**

### **Общая характеристика модуля**

Проектная деятельность в 8 классе в курсе «Технология» выстраивается, исходя из метода кейсов, интегрированного в образовательный процесс по модулям: «Робототехника» *(кейс\* «Программирование автономных квадрокоптеров» (создание шоу коптеров и 3-х БПЛА, выполняющих полет в автономном режиме)* и «Автоматизированные системы» *(кейс\* «Мой умный дом»).* 

*Метод кейсов или метод анализа конкретных ситуаций:*

*- считается одним из эффективных инструментов для продуктивного освоения содержания и обеспечения связи между частями образовательных модулей предметной области «Технология»;* 

*- представляет собой педагогическую технологию проблемно-ситуационного типа;*

*- предполагает использование в учебном процессе описание реальных (или близких к реальным) инженерных, экономических, социальных и бизнес-ситуаций.*

*Метод направлен на изучение жизненных ситуаций, оценку и анализ сути проблем, предложение возможных решений и выбор лучшего для дальнейшей реализации. Метод эффективен для формирования и развития аналитического и системного мышления, коммуникативных компетенций, способности принимать решения, решать проблемы, работать в условиях неопределенности и ограниченного объема неструктурированной информации.*

*\* Примечание:* Тематика кейсов может быть изменена или дополнена в зависимости от ресурсных возможностей образовательного учреждения и предпочтений обучающихся. При этом возможны два варианта организации учебного процесса:

1). Ознакомление обучающихся с тематическим планом курса «Технология» в начале учебного года с акцентированием внимания на кейсы, работа с которыми может быть продолжена в рамках проектной деятельности. Выбор темы проекта осуществляют ученики на основе рефлексии по результатам решения кейсов, предложенных в модулях №2 и №3.

2). Изучение модулей №2 и №3 осуществляется без решения кейсов. Этот вид работы переносится в модуль 5 в форме практикума по решению кейсов. Далее на основании рефлексивной деятельности обучающихся педагог организует проектную деятельность.

### Предметные результаты (технологические компетенции):

- может охарактеризовать содержание понятий «проблема», «проект», «проблемное поле»;
- получил и анализировал опыт выявления круга потребителей, их потребностей и ожиданий, формирования технического/технологического решения, планирования, моделирования и конструирования на основе самостоятельно проведенных исследований в рамках заданной проблемной области или проблемы;

- имеет опыт подготовки презентации полученного продукта различным типам потребителей.

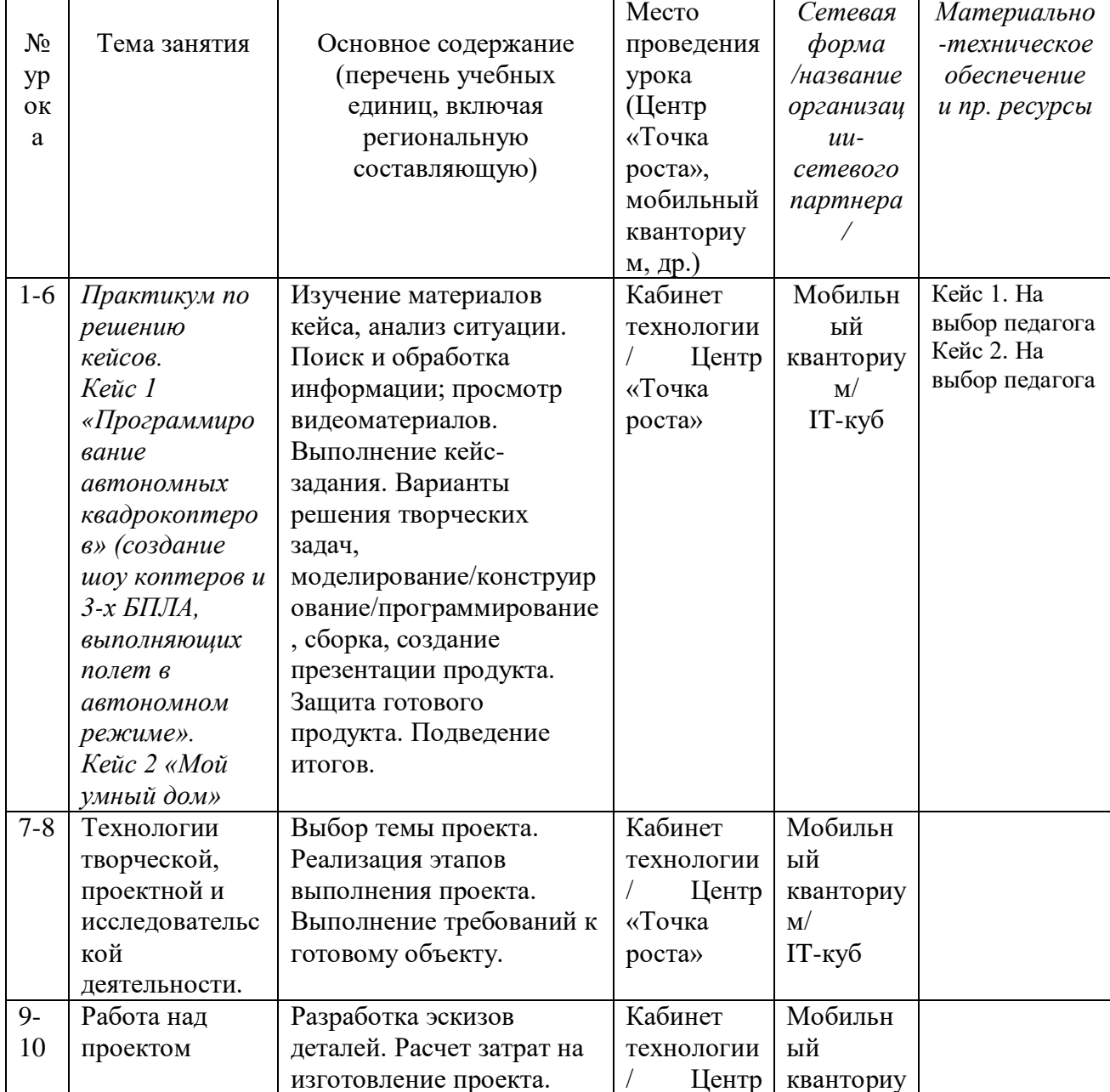

Поурочное планирование (составляется образовательным учреждением)

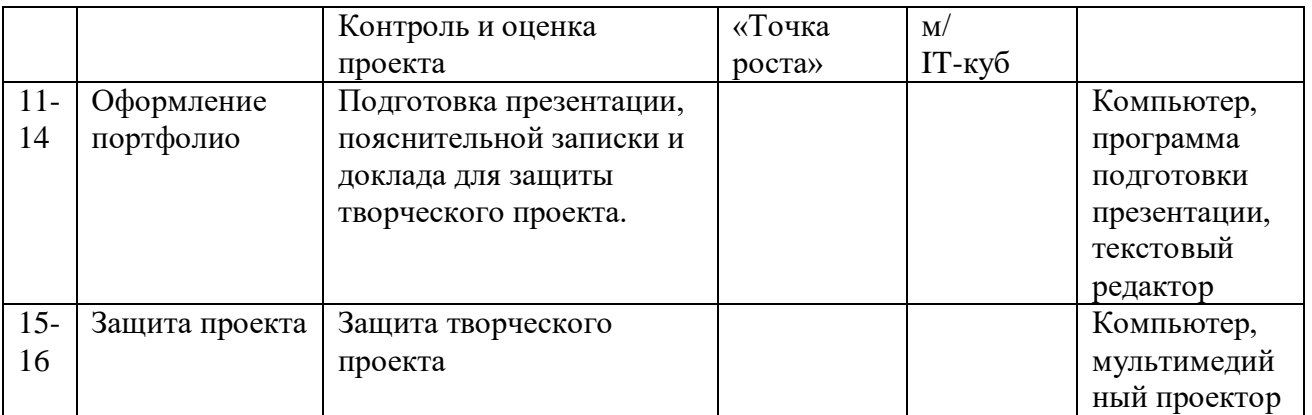

### **Рекомендуемая литература для педагога:**

- 1) Технология. 8-9 классы. Тищенко А. Т., Синица Н. В. Электронный учебник по Технологии. [https://vk.com/album-188515410\\_271153646](https://vk.com/album-188515410_271153646)
- 2) Гололобов, Ульянов: Беспилотники для любознательных [https://www.youtube.com/channel/UC1R4TVyxi782\\_sNGUjREGVQ](https://www.youtube.com/channel/UC1R4TVyxi782_sNGUjREGVQ)
- 3) Анимационный фильм ПостНаука Production. Что такое «умный дом»? <https://yandex.ru/video/preview/17490194590819503725>
- 4) Кашкаров А.П. Электронные схемы для "умного дома"